# **Image Segmentation Al i h A O i Algor t hms: An Overv iew** THE DUBLICAT

**Dr. Amitava Chatterjee Electrical Measurement and Instrumentation Laboratory, Electrical Engineering Department, Jadavpur University, Kolkata, India.** Image Segmentation mage Segmentation

**by**

#### **Image Segmentation Algorithms**

 **The principal objective of image segmentation is to subdivide an image into its constituent regions or objects. The level of**  detail to which the subdivision is carried out depends on the **problem under consideration.**  Its constituent regions or ob<br>
the subdivision is carried consideration.<br>
Image Segment at to<br>
Algoritums Transaction incipal objective of image segmentation is to subge into its constituent regions or objects. The level of which the subdivision is carried out depends of a under consideration.<br>
Image Segmentation<br>
Image Segmen For the subdivision is expectation is to subdivision is carried out depends on<br>the subdivision is carried out depends on<br>mare consideration.<br>Image Segmentation<br>Algorithms<br>Algorithms<br>Algorithms<br>Algorithms<br>Algorithms<br>and App

**Ima ge Se gmentation g g Adjustment** 

#### **Discontinuity based Approach Similarity based Approach**

**Partition/segment an image into Partition/segment an image into regions based on abrupt changes regions that are similar in intensity according to a set of predefined criteria**

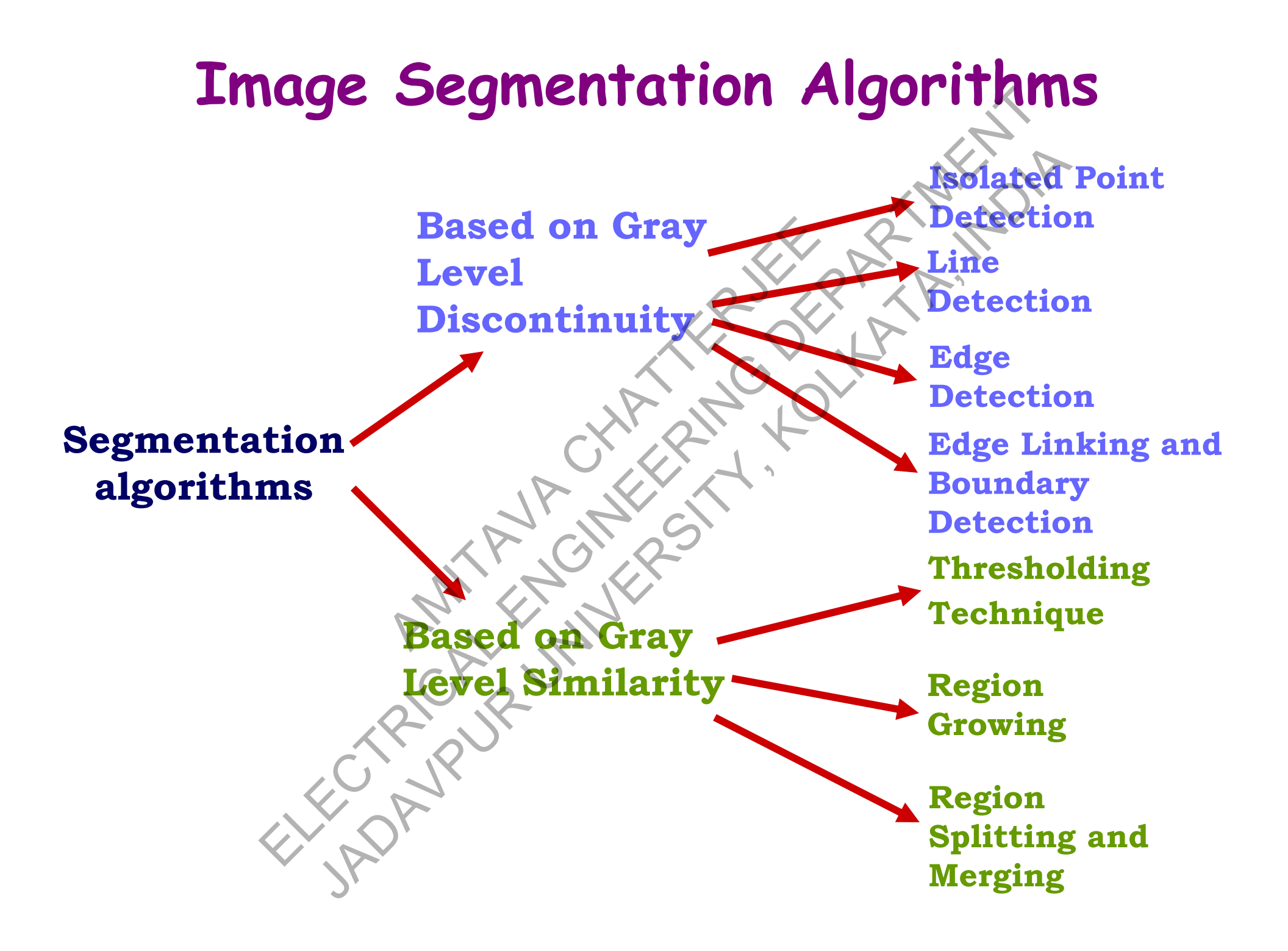

#### **Image Segmentation Algorithms Fundamental Concepts**

**Let**  *R* **represent the entire spatial region occupied by an image.** *Problem in Hand …*

**Partition/segment**  *R* **into n subregions**  *R* **1,**  *R* **2, …,**  *Rn* **such that:**

**(i):** 1 $\bigcup^n$  $R_{\scriptscriptstyle i} = R$ *Segmentation must be complete. i*(ii):  $R_i$  is a connected set,  $i = 1, 2, \dots, n$  **, ,,** *Points in a region must*  be connected. **(iii):**  $i$  and  $j$ ,  $i \neq j$  $R \cap R$  $\frac{1}{i}$   $\frac{1}{j}$  $\neq$  $\bigcap R_1 = \Phi$ **,** and allfor *Region must be disjoint.*  $Q(R_i)$  = TRUE for  $i = 1, 2, \dots, n$  $= \frac{1}{2}, \ldots,$  $\cdots$ **EXUE for** All pixels in  $R_i$  have the *same intensity level.*  $\left(\right)$  $Q(R \cup R)$ = FALSE for *Two adjacent regions*  $R_i$ *i j j*<sub>*j</sub></sup><i>j*<sub>*j*</sub></sub> adjacent regions  $R_i$  and  $R$ *Q RR* $\bigcup$  $=$  FALSE for *and Rj must be different.* f ...<br>
the n subregions  $R_1, R_2, ...$ <br>
R Segmentation<br>
connected set,<br>  $\therefore n$ <br>  $= \Phi$ <br>  $\Rightarrow$ <br>  $\therefore$  and  $j, j \ne j$ **ELECTRICAL ENGINEERING DEPTHS**<br>
Fundamental Concepts<br>  $n$  Hand ...<br>
gmental into n subregions  $R_1, R_2, ..., R_n$  such that:<br>  $\bigcup_{i=1}^{n} R_i = R$ <br>
Segmentation must be comp<br>  $R_i$  is a connected set.<br>  $R_i \cap R_j = \emptyset$ <br>  $R_i \cap R_j = \emptyset$ <br> The entire spatial region occupied by antimage.<br>
Fand ...<br>  $R_i = R$ <br>
Segmentation must be comple<br>
is a connected set.<br>  $R_j = R$ <br>
Segmentation must be comple<br>
is a connected set.<br>  $R_j = \bigoplus_{i=1,2,\dots,n}$ <br>  $R_i = \bigoplus_{i=1,2,\dots,n}$ <br>  $R_i =$ 

#### **Image Segmentation Algorithms Fundamental Concepts (contd…)**

*A Basic Example …*

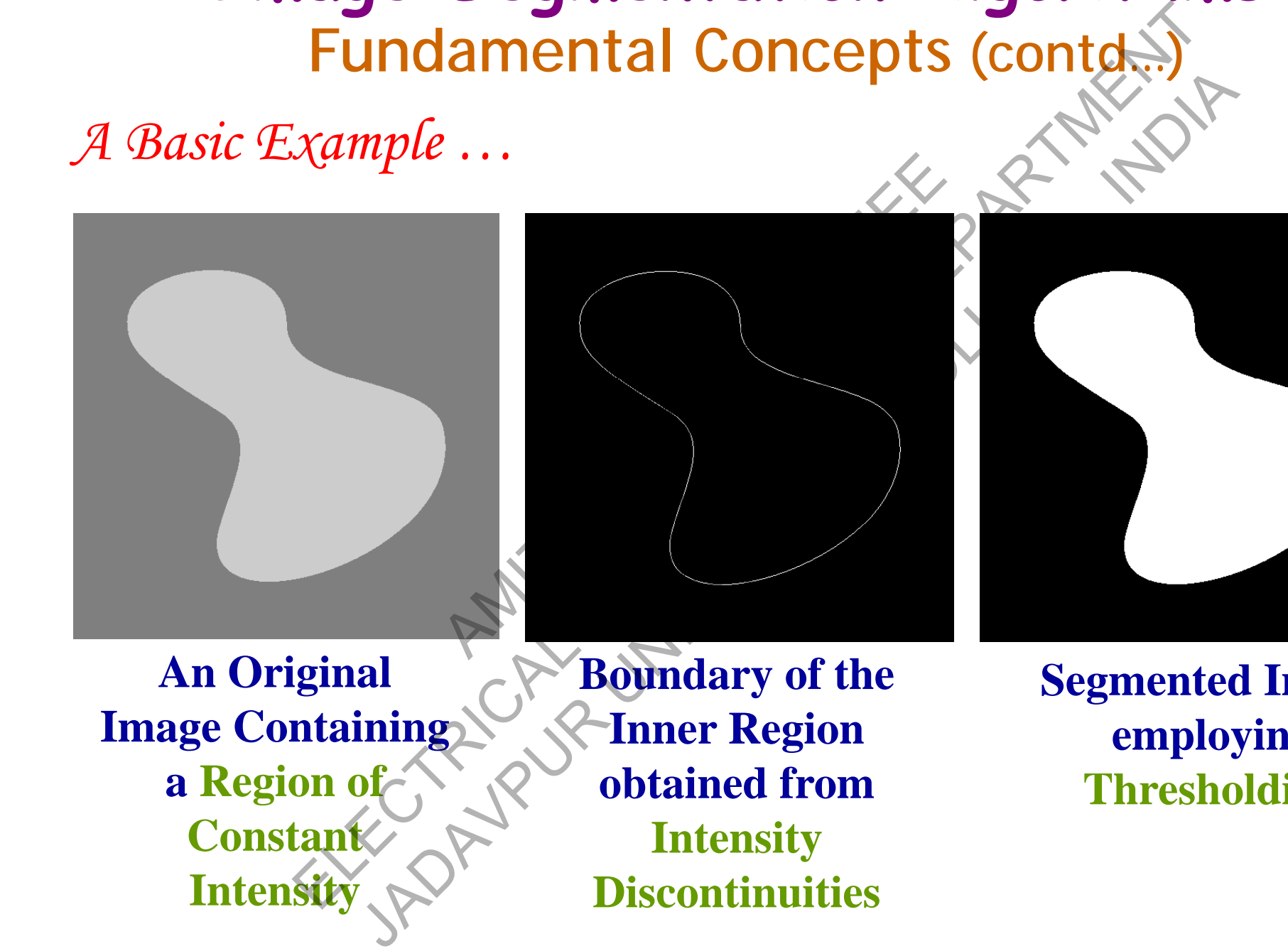

**An Original**  $\rightarrow$  **Boundary** of the **Segmented I Image Containing a Region of Constant Intensity**

**Inner Region obtained from Intensity Discontinuities**

**Segmented Image employing Thresholding**

#### **Image Segmentation Algorithms Fundamental Concepts (contd…)**

*Basic Example contd …*

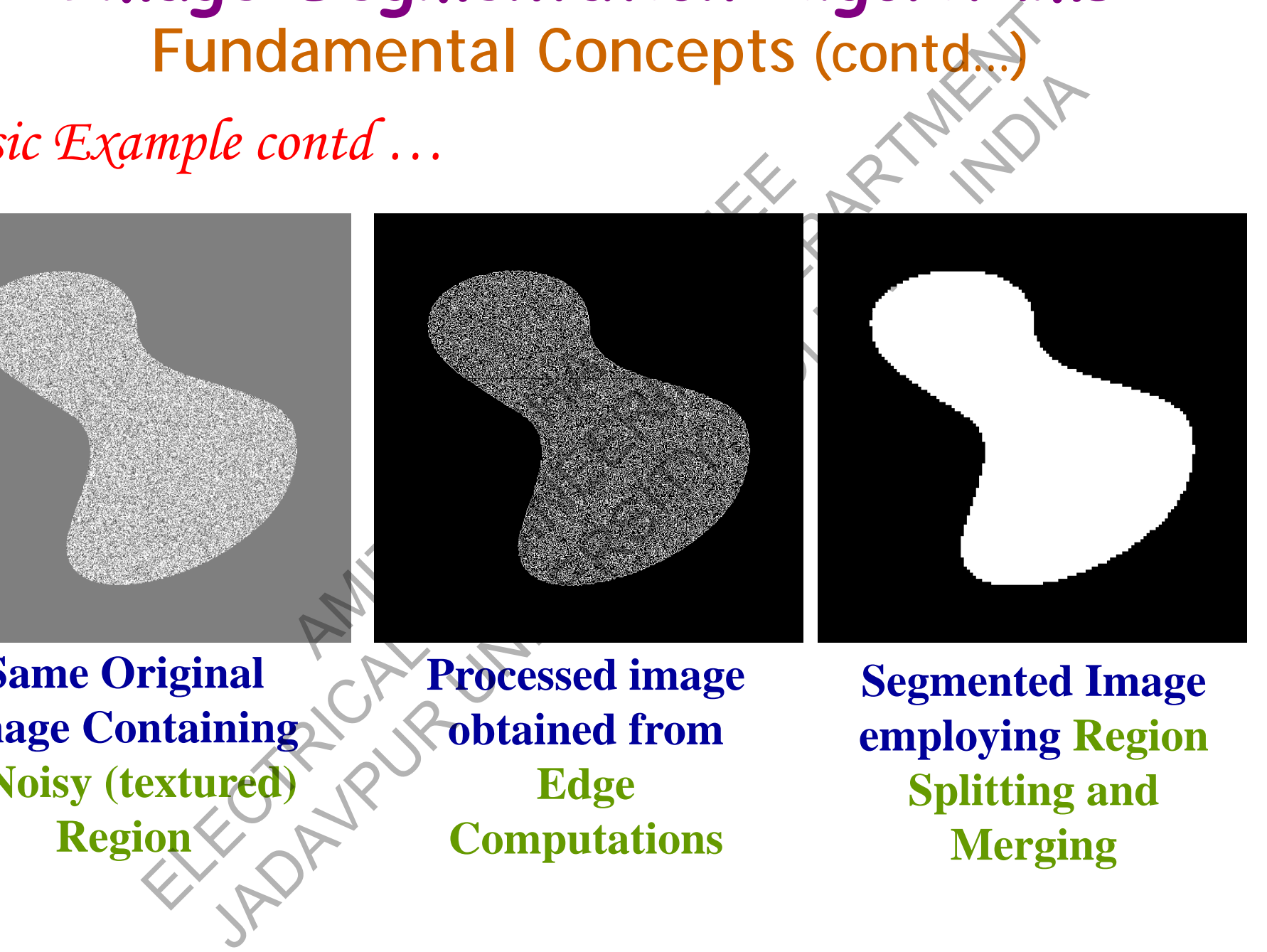

**Same Original**  $\rightarrow$  **Processed image Segmented I Image Containing a Noisy (textured)** 

**obtained from Edge Region**  $\leftarrow$  **Computations Merging** 

**Segmented Image employing Region Splitting and** 

**Discontinuity based Algorithms Point, Line and Edge Detection** 

*What is the Primary Objective ??* 

**To detect** *sharp, local* **changes in intensity intensity.**

*Three Types of Image Features under Consideration …* 

**Isolated points, lines and ed ges.** 

What are Edge Pixels and Edges

**Edge pixels are those pixels where the intensity of an image function changes abruptly. Edges (or edge segments) are sets of connected edge pixels.** A Changes in intensity.<br>
Mange Features under Concessions and edges.<br>
Rivels and Edges ??<br>
Rivels where the intensity of dges (or edge segments) are set BOOKTIMENTY DUSEU THIS POINT.<br>
Referrence Primary Objective ??<br>
Vary, local changes in intensity.<br>
Let primary different primary and the Consideration ...<br>
The primary Features where the intensity of an image function.<br>
Th Primary Objective ??<br>
Local changes in intensity,<br>
Local changes in intensity,<br>
of Image Features under Consideration ...<br>
lines and edges.<br>
The Pixels and Edges ??<br>
those pixels where the intensity of an image funct<br>
duly

*What are Edge Detectors ??* 

**Edge detectors are local image processing methods utilized to detect edge pixels.** 

#### **Discontinuity based Algorithms Point, Line and Edge Detection (contd...)**

*How to Detect Local Changes in Intensity ??* 

**By using Derivatives.**

*Why f Derivatives are Prime Candidates for this Operation ??*

**We know Averaging, which is analogous to integration, smoothes an image. Hence the operation of differentiation should logically be effective to detect abrupt, local changes in intensity.** Cocal Changes in Intensit.<br>
S.<br>
are Prime Candidates for<br>
, which is analogous to integral<br>
eration of differentiation should changes in intensity. ELECTRICAL ENGINEERING CONTRACT<br>
The and Edge Detection (contracted Local Changes in Intensity 22<br>
Final external contract and intensity 22<br>
Electrical extends on the Canadidates for this Opera<br>
Variaging, which is analogo ETTIE and Edge Detection (Control<br>
ct Local Changes in Intensity 22<br>
atives.<br>
tives are Prime Candidates for this Operat.<br>
1919, which is analogous to integration, smoothes<br>
the operation of differentiation should logicall

**Both First and Second-Order Derivatives are well suited for this purpose.** 

**Discontinuity based Algorithms Point, Line and Edge Detection (contd...)** Example 11 The and Edge Detection (contracts of using an Approximation for 1st Derivate exero in areas of constant intensity.<br>
The non-zero at the onset of an intensity step or range non-zero along ramps.

*Constraints of using an Approximation for 1st Derivative…*

- **Must be zero in areas of** *constant intensity intensity.*
- **Must be non-zero at the** *onset of an intensity step or ramp.*
- $\checkmark$ **Must be non-zero** *along ramps.*

*Constraints of using an Approximation for 2<sup>nd</sup> Derivative...* and the *onstant interisity*<br>are at the *onset of an interisity*<br>are along ramps.

 $\checkmark$ **Must be zero in areas of** *constant intensity.*

 $\checkmark$  $\checkmark$  Must be non-zero at the *onset and end of an intensity step or ramp.* EITTE and Edge Detection (esing<br>of using an Approximation for 1<sup>st</sup> Derivation<br>for the onset of an intensity step or ram,<br>on-zero along ramps.<br>on-zero along ramps.<br>of using an Approximation for 2<sup>nd</sup> Derivat<br>ro in areas o

 $\checkmark$  Must be zero along ramps of constant slope.

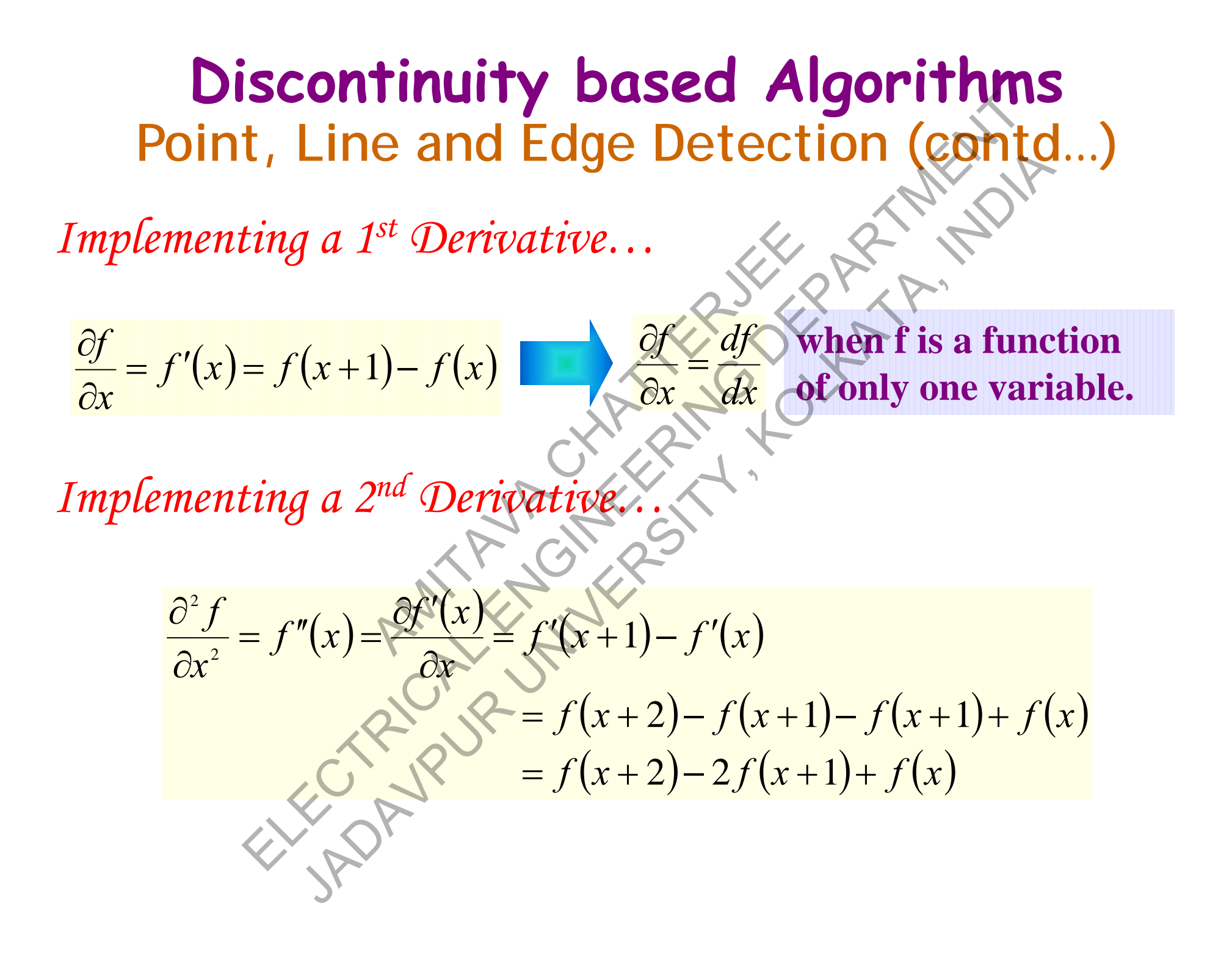

#### **Discontinuity based Algorithms Point**, Line and Edge Detection (contd...)<br> *Comparison of 1<sup>st</sup> and 2<sup>nd</sup> Derivatives Illustrated... s t and 2 n d Derivatives Illustrated…*

ELECTRICAL ENGINEERING DETAILS AND REGISTER OF  $f^{st}$  and  $2^{nd}$  Derivatives Illustrated... (CONT)<br>  $\frac{1}{2}$ <br>  $\frac{1}{2}$ <br> Same image with a horizontal line through the isolated noise point  $\Box$ **Original image** Same image with a horizontal line **Horizontal intensity** 

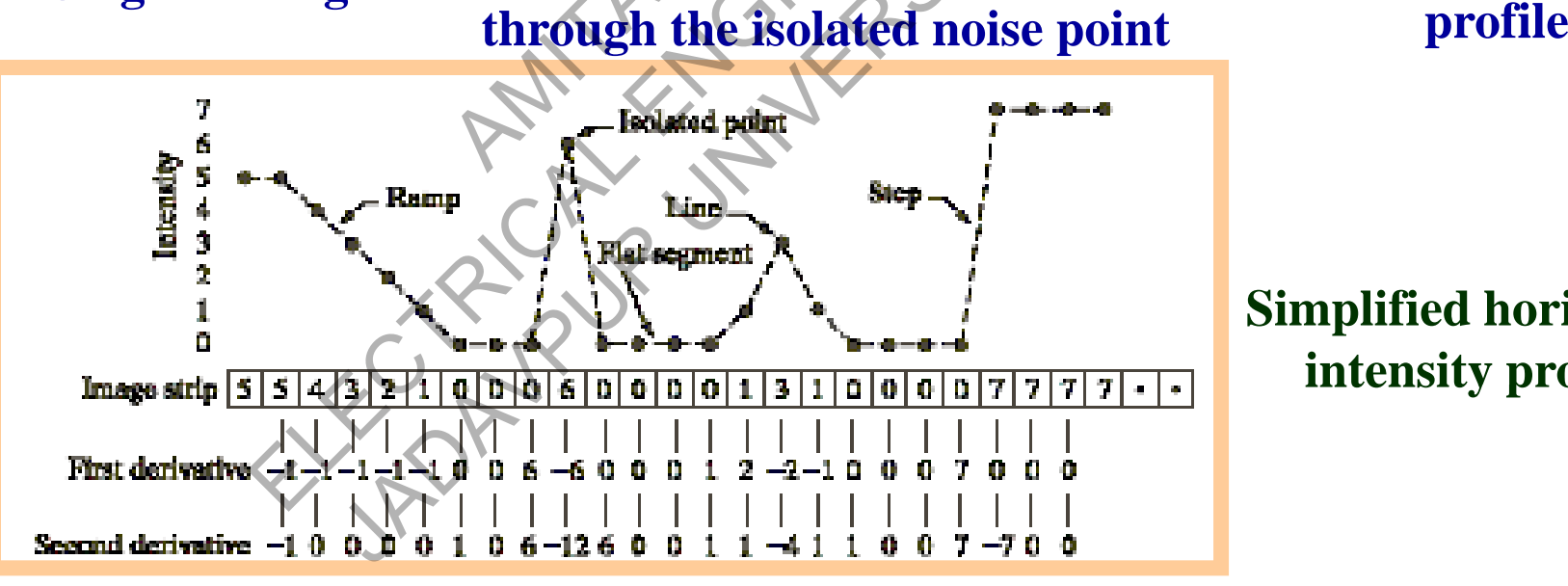

**Simplified horizontal intensity profile**

# **Discontinuity based Algorithms** *Comparison of 1<sup>st</sup> and 2<sup>nd</sup> Derivatives Illustrated (contd...)***<br>
Comparison of 1<sup>st</sup> and 2<sup>nd</sup> Derivatives Illustrated (contd...)**

*s t and 2 n d Derivatives Illustrated (contd…)*

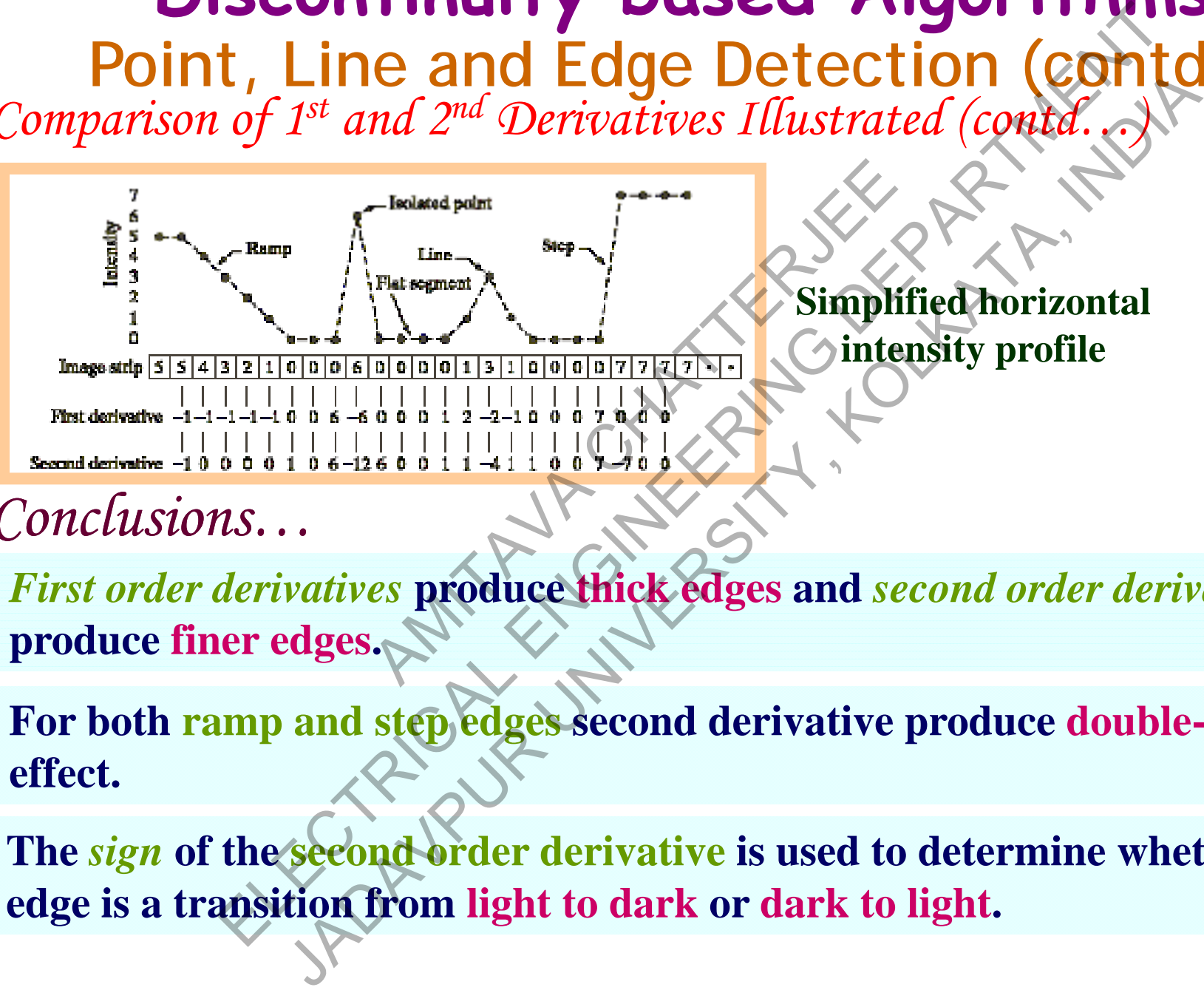

#### *Conclusions…*

*First order derivatives* **produce thick edges and** *second order derivatives* **produce finer edges.**

**For both ramp and step ed ges second derivative produce double-ed g e effect.** 

**The** *sign* **of the second order derivative is used to determine whether an edge is a transition from light to dark or dark to light.** 

**Discontinuity based Algorithms** *Comparison of 1<sup>st</sup> and 2<sup>nd</sup> Derivatives Illustrated (contd...)***<br>
Comparison of 1<sup>st</sup> and 2<sup>nd</sup> Derivatives Illustrated (contd...)** *s t and 2 n d Derivatives Illustrated (contd…) Salient Points to be Remembered…*  $\frac{1}{\pi}$ , Line and Edge Detection (contract of  $I^{st}$  and  $2^{nd}$  Derivatives Illustrated (could).<br>
vints to be Remembered...<br>
derivatives generally produce thicker edges in an improvement of the second point and noise.<br> Line and Luge Detection (control<br>
1st and 2<sup>nd</sup> Derivatives Illustrated (control.<br>  $\therefore$  to be Remembered...<br>
ivatives generally produce thiefder edges in an ima<br>
lerivatives have a stronger response to fine detail e<br>
ooi

**First order derivatives generally produce thicker edges in an image.** 

**Second order derivatives have a stronger response to fine detail e.g. thin lines, isolated point and noise.**  be Remembered...<br>
ves generally produce thicker<br>
atives have a stronger respons<br>
and noise.<br>
atives produce a double-edge is

**Second order derivatives produce a double-edge response at ramp and step transitions of intensity.**

**The** *sign* of the second order derivative can be used to determine whether **an edge is a transition from light to dark or dark to light.** 

#### **Discontinuity based Algorithms Point, Line and Edge Detection (contd...)**

*How to Compute 1st and 2nd Derivatives at Every Pixel Location ??*

**By using Spatial Filters.** 

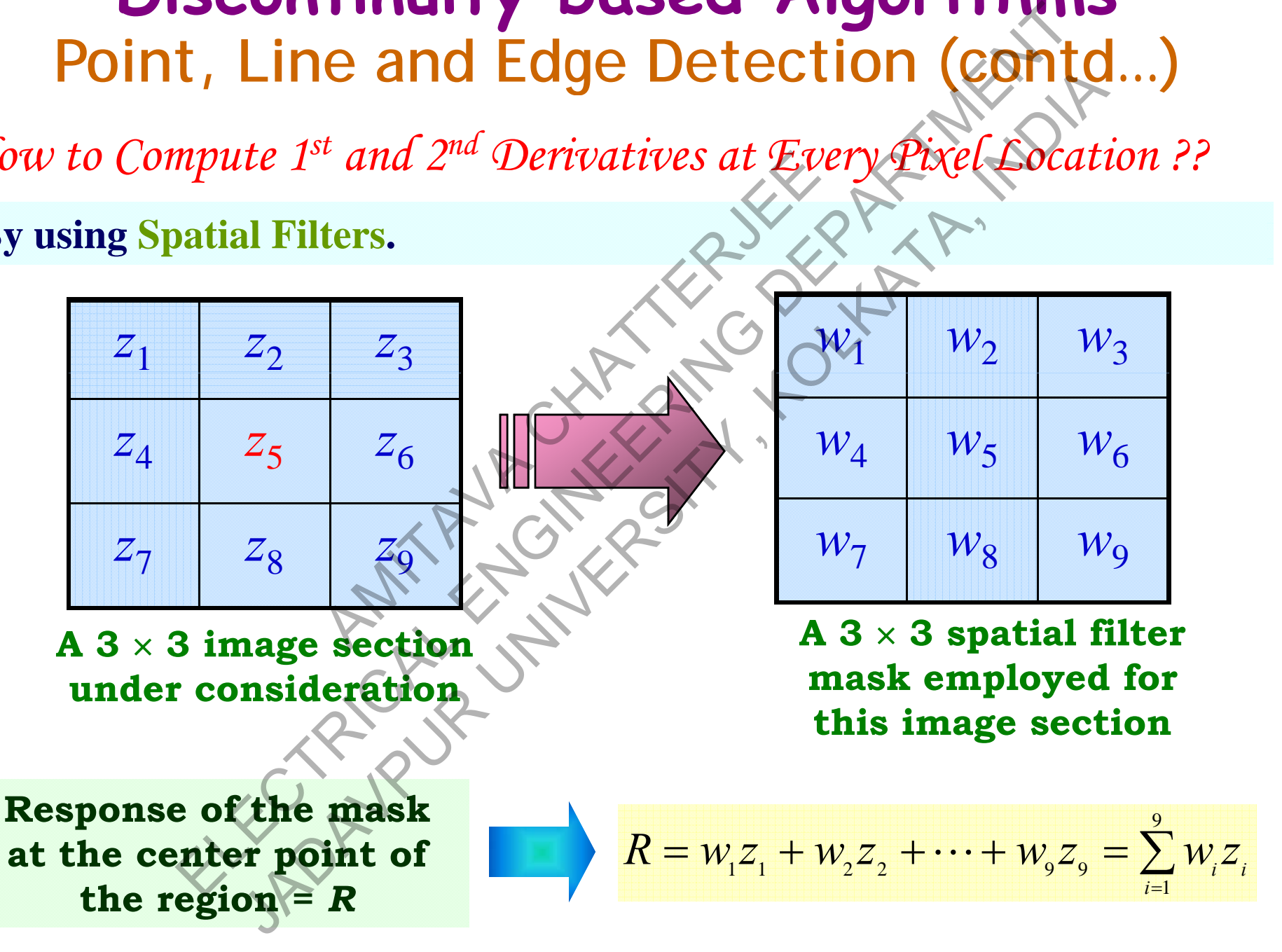

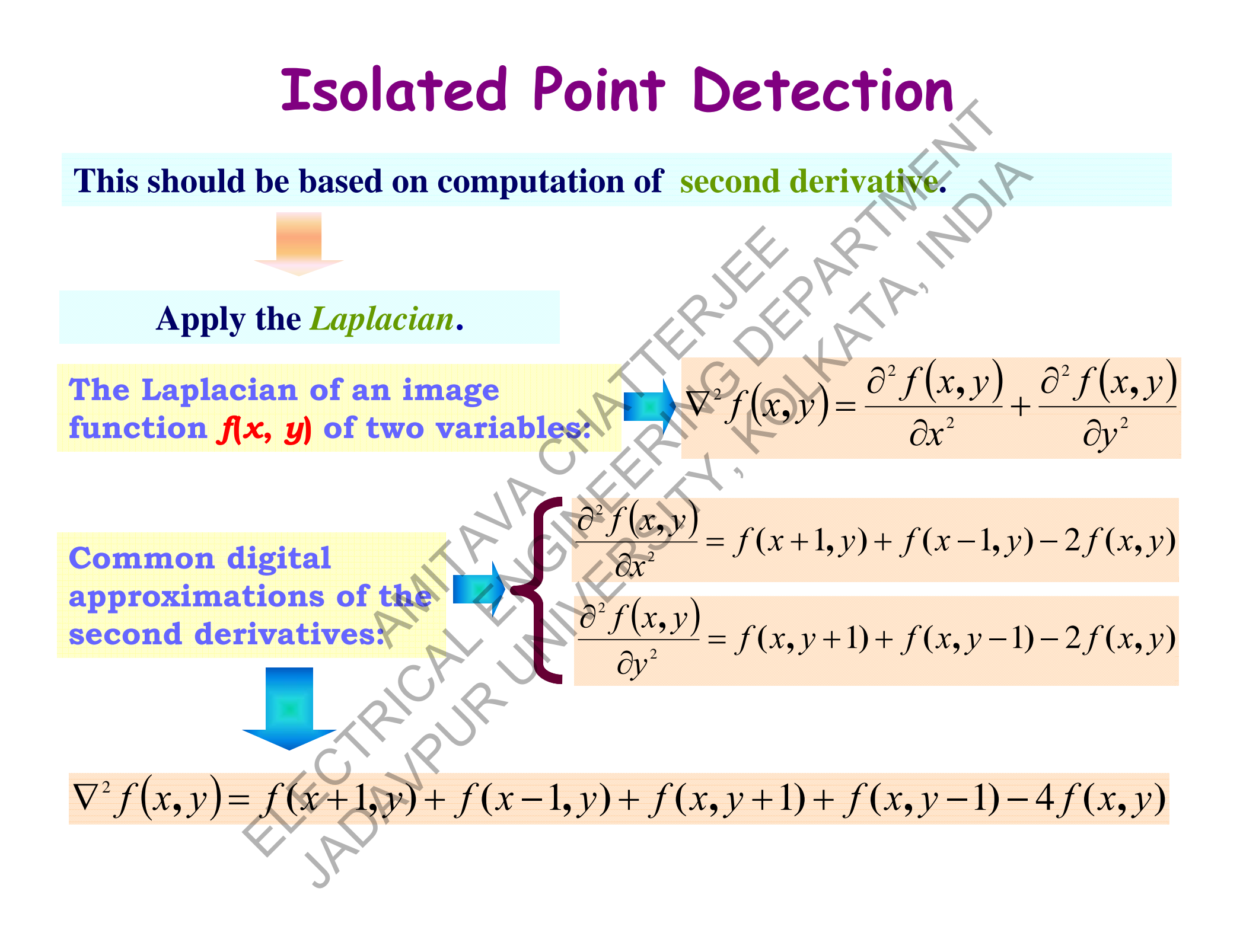

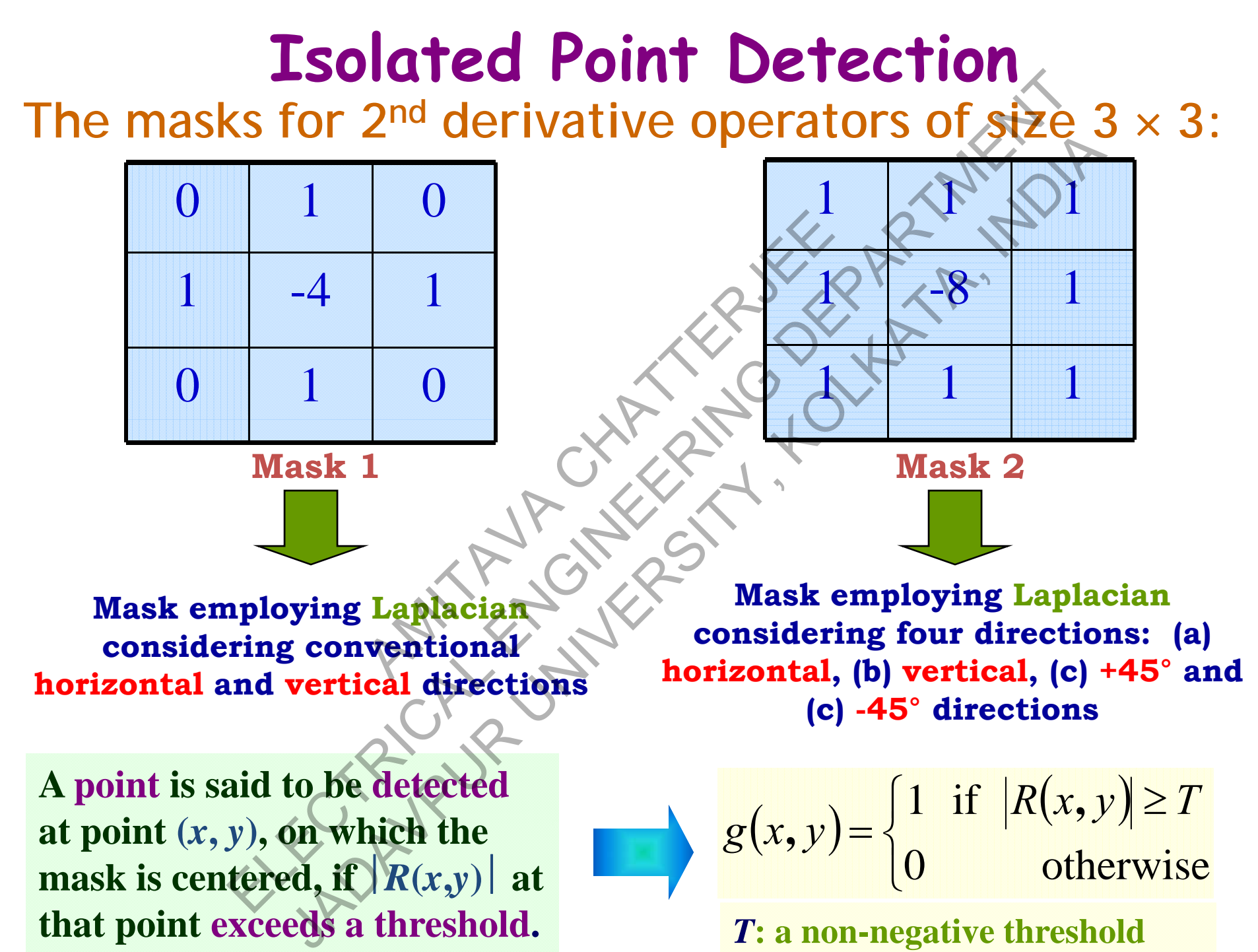

*T***: a non-negative threshold**

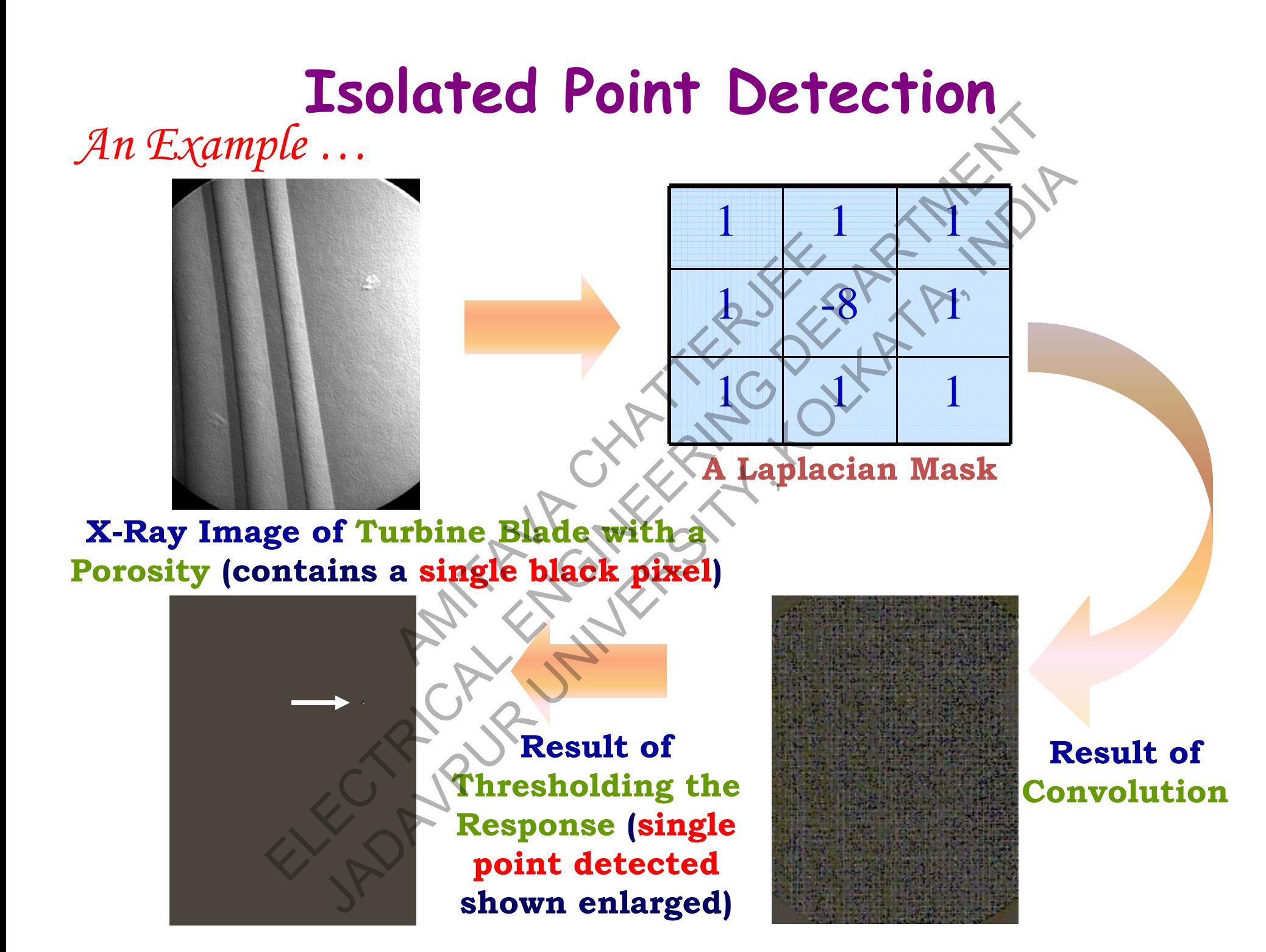

#### **Line Detection**

**S dd i i Second derivatives sh ld d ou produce stronger response and thi li nner lines than first derivatives.** 

**We can utilize the** *Laplacian* **masks as we did in case of point detection.** 

*An Important Note…*

**The double-line effect of the second derivative has to be handled properly.**  Aplacian masks as we did in the second derivative ha EVERETION<br>
ivatives should produce stronger response and thing<br>
erivatives.<br>
ize the *Laplacian* masks as we did in case of point de<br>
tant Note...<br>
-line effect of the second derivative has to be handled<br>  $\begin{pmatrix} 1 & 0 \\ 0 &$ ives should produce stronger response and thinner<br>atives.<br>the Laplacian masks as we did in ease of point deta<br>the Laplacian masks as we did in ease of point deta<br>effect of the second derivative has to be handled<br> $\begin{bmatrix} 1 &$ 

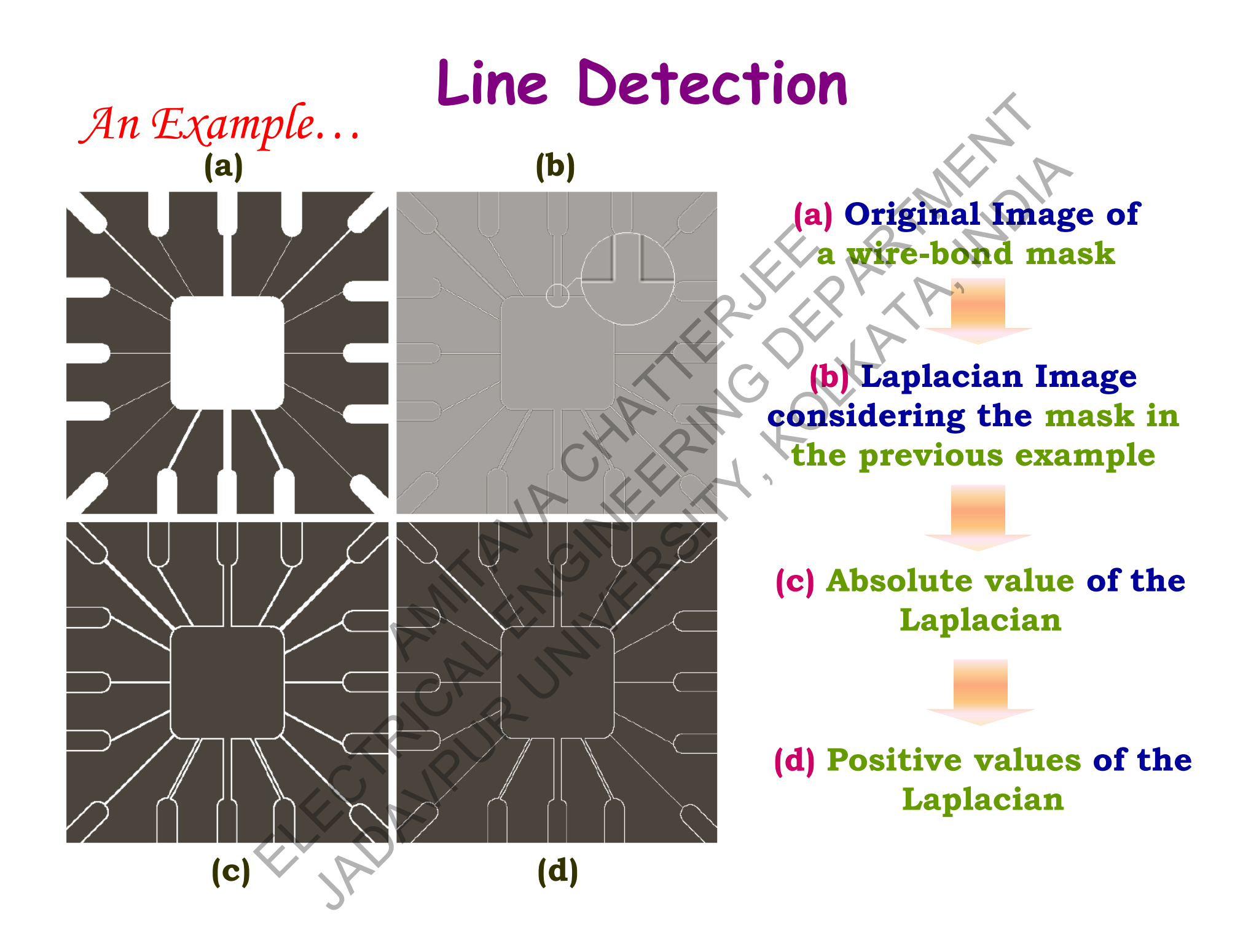

#### **Line Detection**

*An Important Observation … A p*

**The Laplacian detector used in the previous example gives a response which is independent of direction.** 

*If we are Interested in Detecting Lines in Specified Directions, what should we do ???* It of direction.<br> *L* in Detecting Lines in Spec.<br>
???<br>
pecial Line Detection Masks.

**We have to utilize** *Special Line Detection Masks***.** 

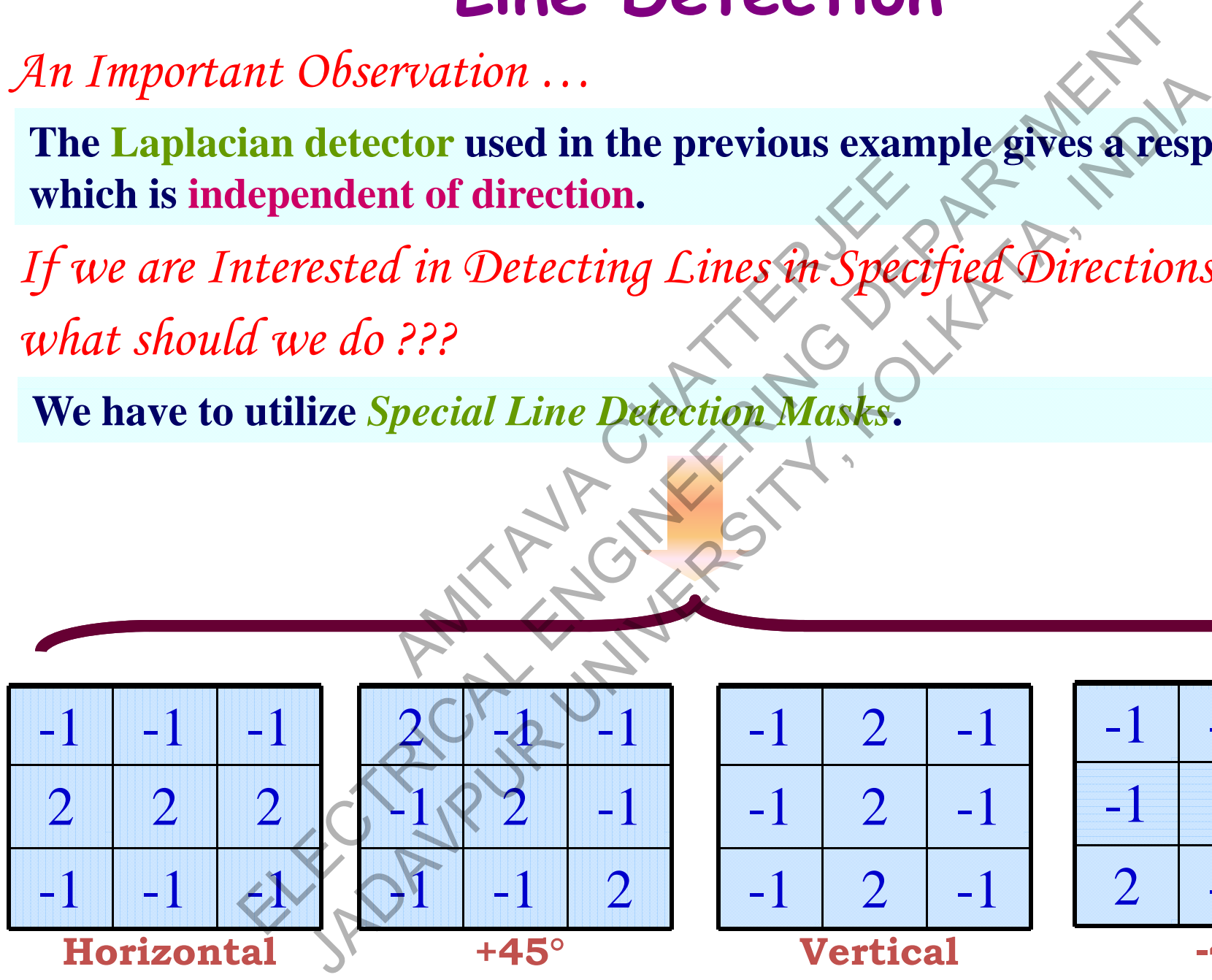

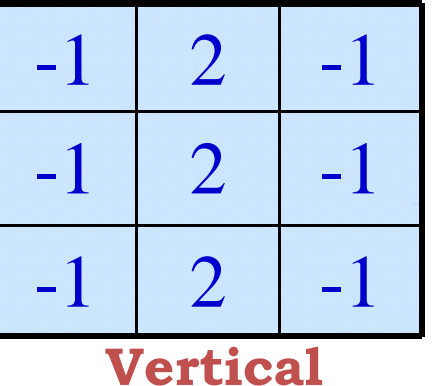

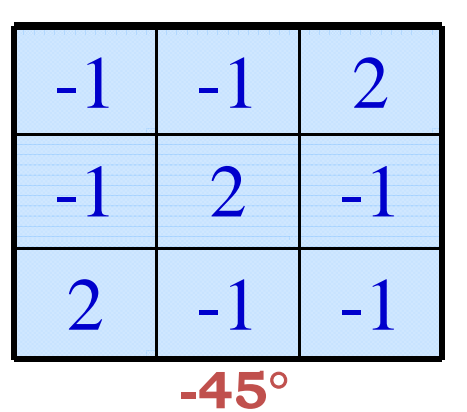

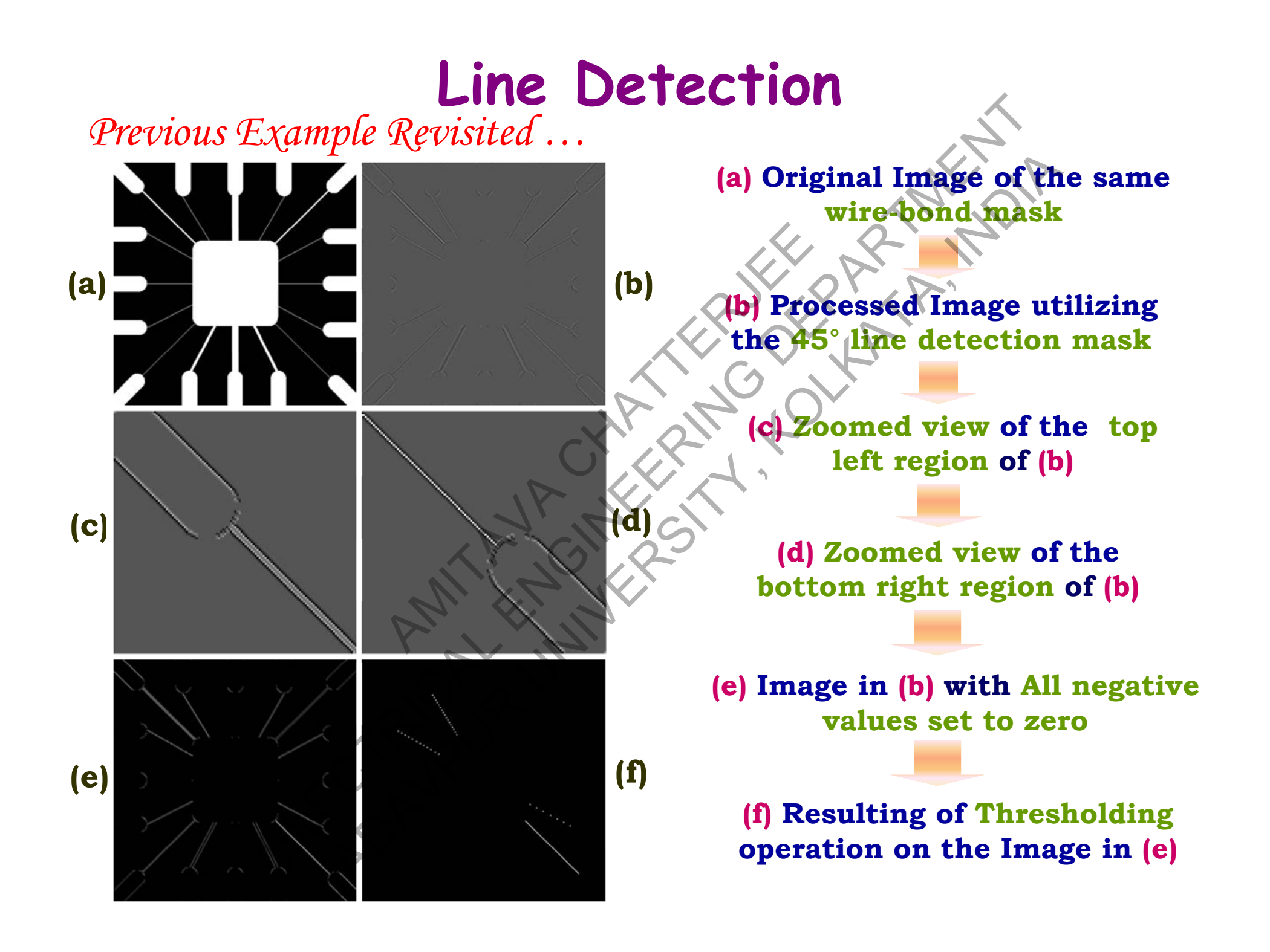

#### **Edge Detection**

*<u><b>Edge* Detection is the most frequently used technique for segmenting</u> **images based on abrupt (local) changes in intensity.**  Electrical tion is the most frequently used technique for segments<br>as on abrupt (local) changes in intensity.<br>
Electrical examples in the properties assisted according to their intensity profiles.<br>
(a)<br>
(a)<br>
(a)<br>
(b) (c)<br>

*Ed M d lEdl Edge Models*

**They are classified according to their** *intensity pro* AMITAL CHATTERSHERES IN INCESS

**Ideal representations and corresponding intensity profiles of (a) step edge, (b) ramp edge, and (c) roof edge.**  The most frequently used technique for segment<br>
in abrupt (local) changes in intensity.<br>
Fied according to their intensity profiles.<br>
The second intensity of the sentations and corresponding intensity profiles<br>
(c)<br>
resent

**(a) (b) (c)**

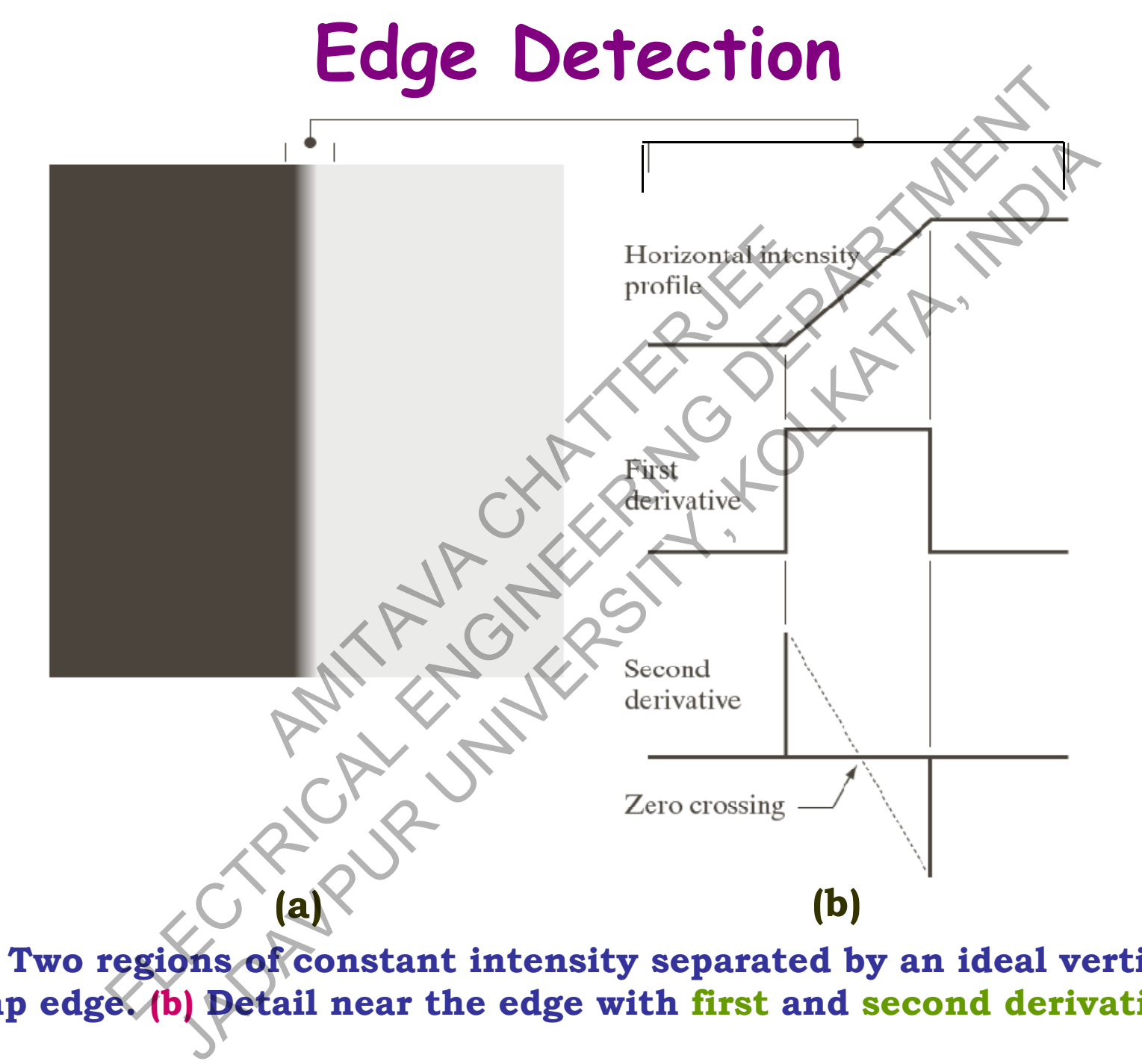

**(a) Two regions of constant intensity separated by an ideal vertical ramp edge. (b) Detail near the edge with first and second derivatives.** 

#### **Edge Detection** *Conclusion …*

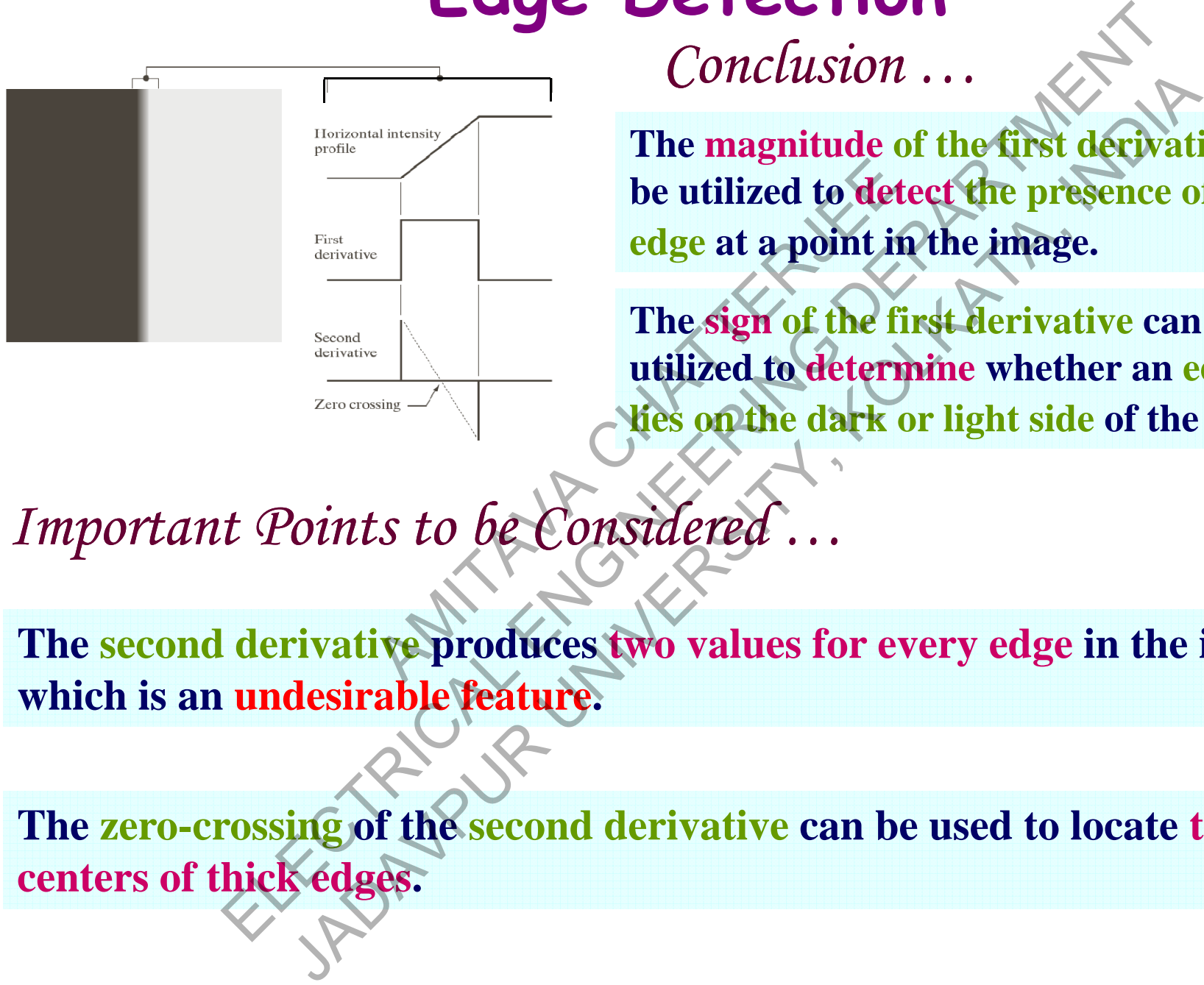

**The magnitude of the first derivative can be utilized to detect the presence of an edge at <sup>a</sup> point in the image image.**

**The sign of the first derivative can be utilized to determine whether an edge pixel lies on the dark or light side of the edge.**

*Important Points to be Considered …*

**The second derivative produces two values for every edge in the image, which is an undesirable feature feature.** 

**The zero-crossing of the second derivative can be used to locate the centers of thick edges.** 

#### **Edge Detection**

*A Comparative Study of 1st and 2nd Derivatives of a Noisy Edge*

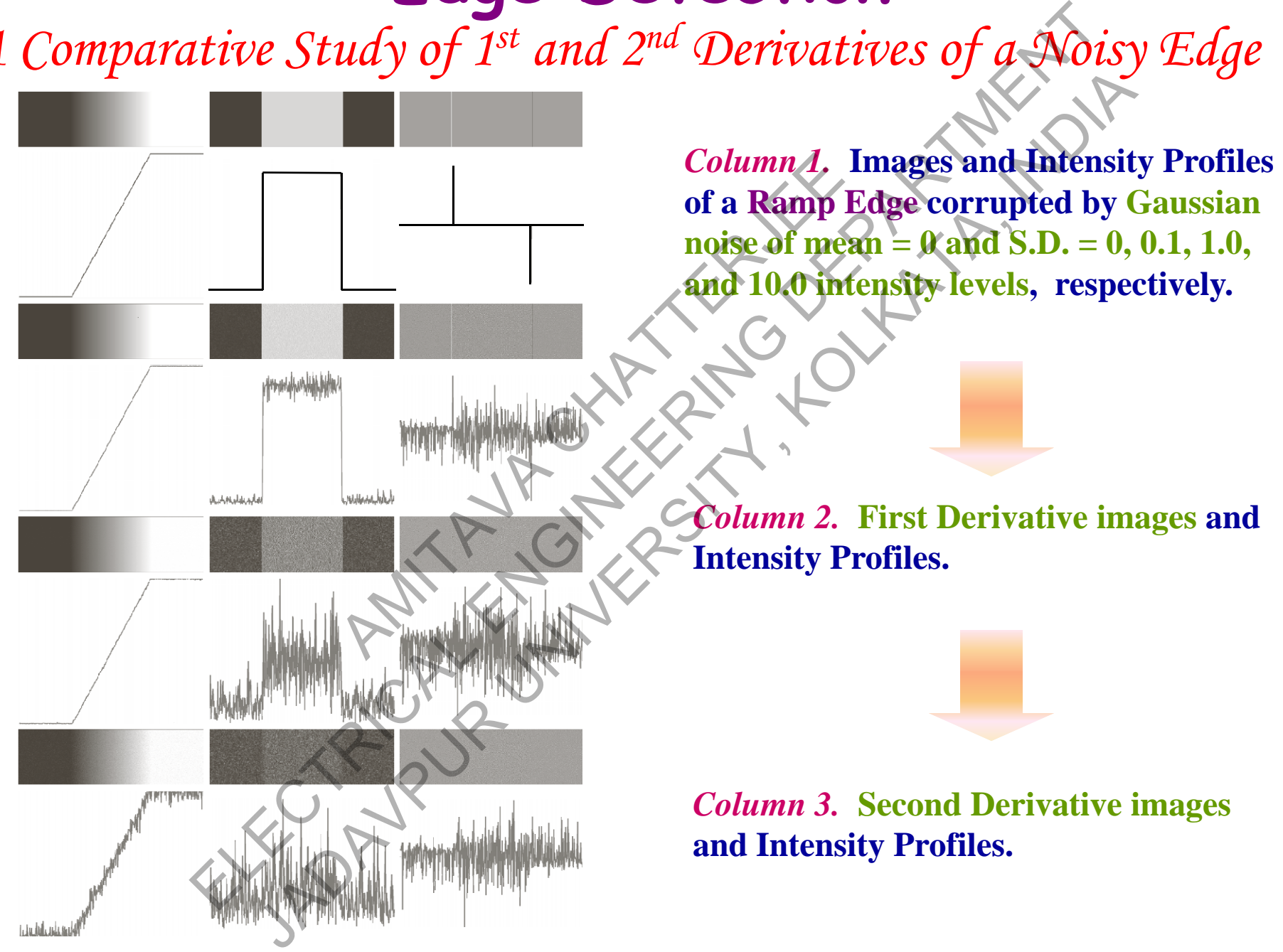

#### **Edge Detection**

*Three Fundamental Steps Performed in Edge Detection …*

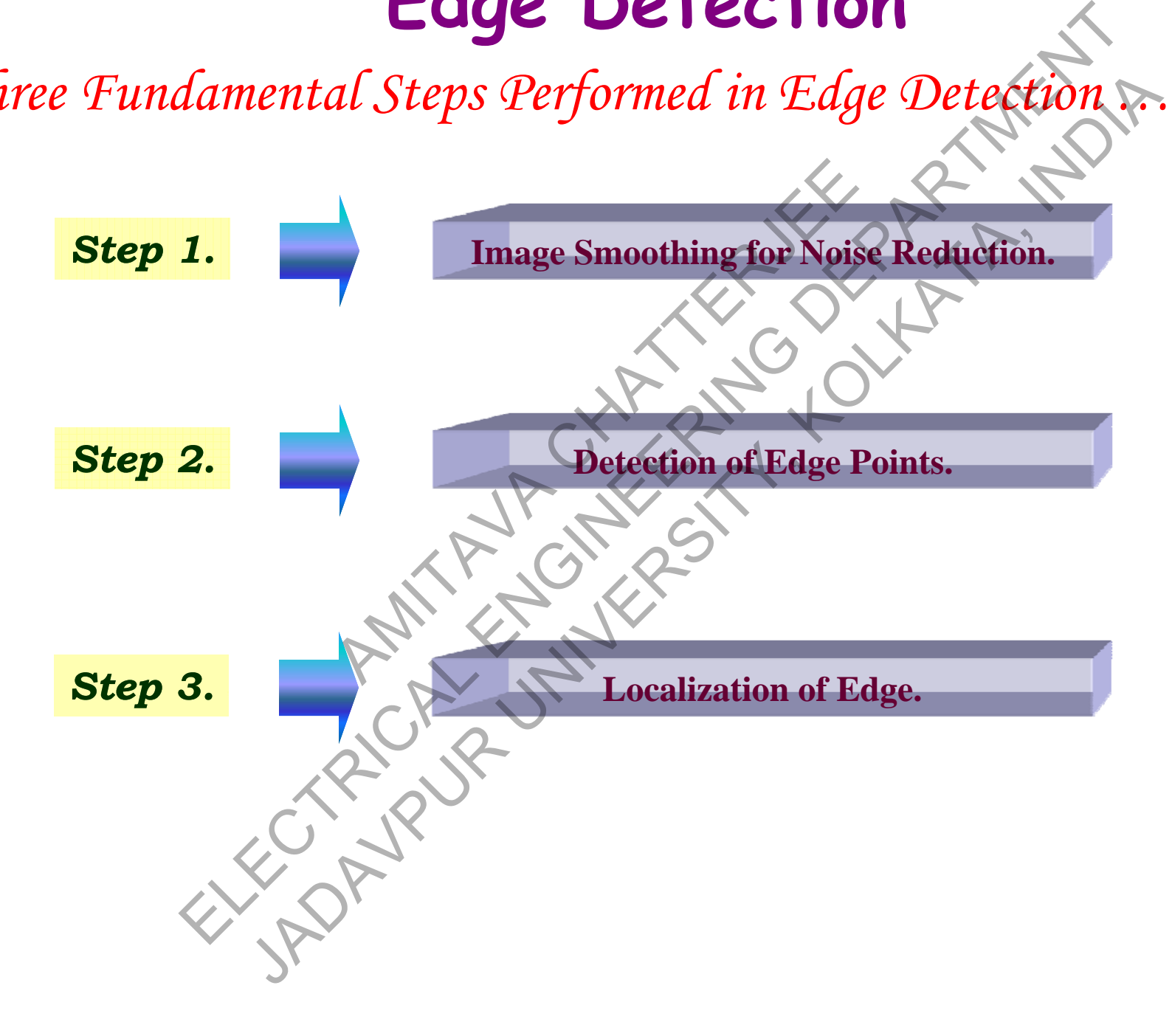

The edge strength and direction at location  $(x, y)$  of an image f can be **found by using the gradient** *f***.**

**The gradient of a function**   $\partial\!f$  $\frac{1}{\sqrt{2}}$ *f***(***<sup>x</sup>***,**  *y***) at coordinates (***<sup>x</sup>***,**  *y***) is defined as the twodimensional column vector:**  $\mathbf{V}f \equiv \text{grad}(f) \equiv \begin{bmatrix} S_x \\ S_y \end{bmatrix} = \begin{bmatrix} \frac{OX}{Of} \\ \frac{Of}{No} \end{bmatrix}$  $\frac{1}{2}$  $\frac{1}{2}$  $\frac{1}{2}$   $\widehat{O}$  $\widehat{O}$  $\frac{\partial x}{\partial f}$  $g_{rad}(f) = \begin{bmatrix} g_x \ g_x \end{bmatrix}$   $\nabla f \equiv \nabla f$ *x g y x y M x y* The magnitude  $M(x,y) = mag(\nabla f)$ **(length) of vector** *f***:**  $y \sim \max_{s \in S}$ 2 2  $g_x^2 + g_y^2$  $\frac{1}{2}$  |  $\sigma^2$  +  $M(x, y) \approx |g_x| + |g_y|$ Function<br>ates  $(x, y)$  is<br>  $\overbrace{y}$  and  $\overbrace{y}$  and **DETECTION USING INTAGE OPPER**<br>
sing the gradient  $\nabla f$ .<br>
ent of a function<br>
coordinates  $(\mathbf{x}, \mathbf{y})$  is<br>
s the two-<br>
nal column vector:<br>  $\mathbf{x} \cdot \mathbf{y} = \nabla f \cdot \nabla f \cdot \nabla g \cdot d\mathbf{x}$ <br>
itude<br>
f vector  $\nabla f$ <br>
itude<br>
f vec gth and direction at location  $(x, y)$  of an image  $\forall x$ ;<br>
the gradient  $\nabla f$ .<br>
i of a function<br>
redinates  $(x, y)$  is<br>
the two-<br>
column vector:<br>  $\therefore$ <br>  $\therefore$ <br>  $\therefore$ <br>  $\therefore$ <br>  $\therefore$ <br>  $\therefore$ <br>  $\therefore$ <br>  $\therefore$ <br>  $\therefore$ <br>  $\therefore$ <br>  $\therefore$ <br>

 $\lceil g \rceil$ **The direction of vecto r** *f* **with respect to the**  *x***-axis:**cory with  $\alpha(x, y) = \tan^{-1} \left[ \frac{\mathcal{S}_y}{g_x} \right]$ I  $\alpha(x, y) =$ -11 *o* y *g g*  $(x, y) = \tan^{-1}$ 

 $g_{\scriptscriptstyle \mathcal{X}}$ ,  $g_{\scriptscriptstyle \mathcal{Y}}$ ,  $M(x,y)$  and  $\alpha(x)$  $(x, y)$  are images of the same size as the original.  $M(x, y)$  is called the gradient image. The direction of an edge at an arbitrary point  $(x, y)$  is *orthogonal* to the direction,  $\alpha(x, y)$ , of the gradient vector at the point.

*x*

*Determination of Edge Strength and Direction at a Point* 

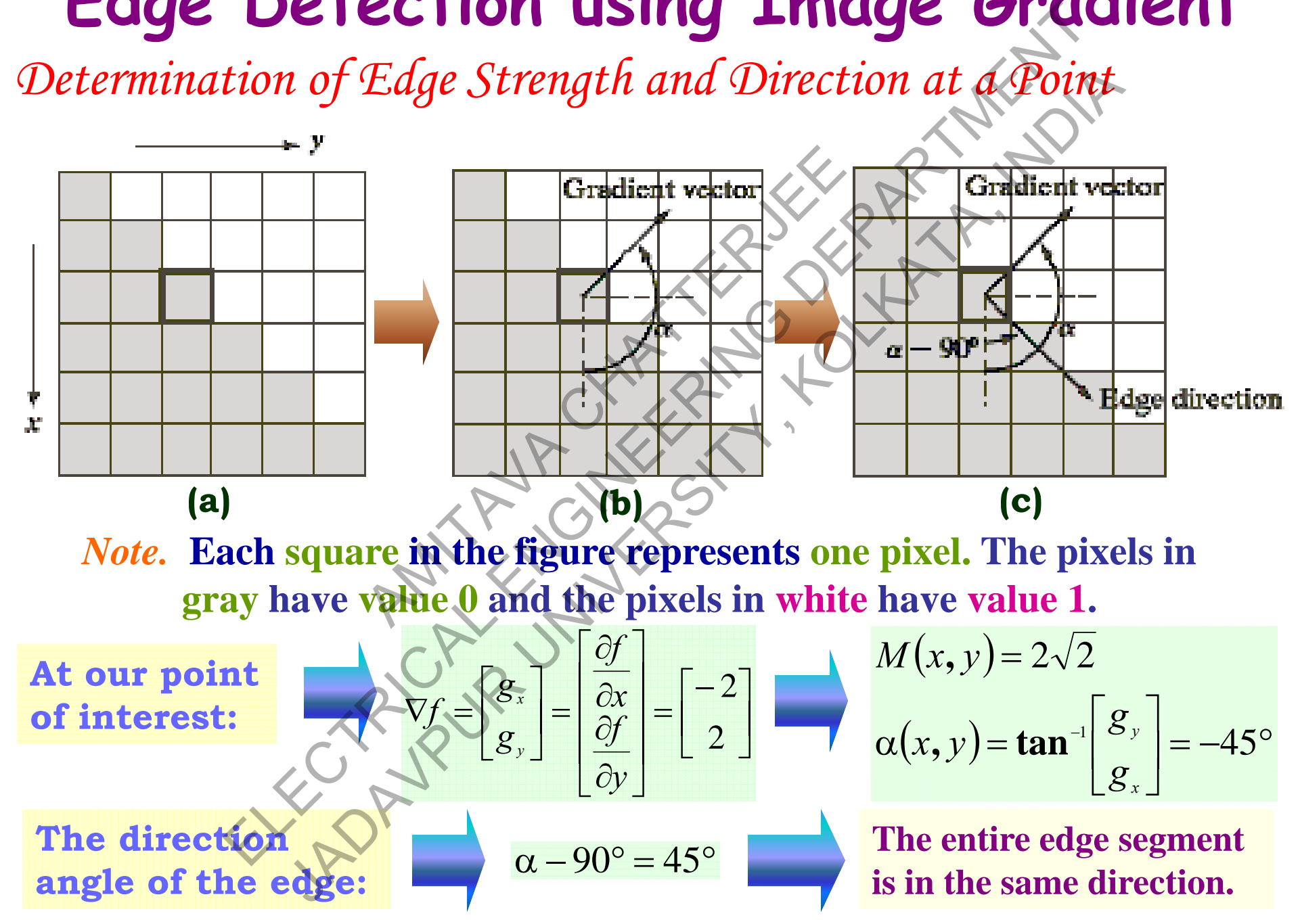

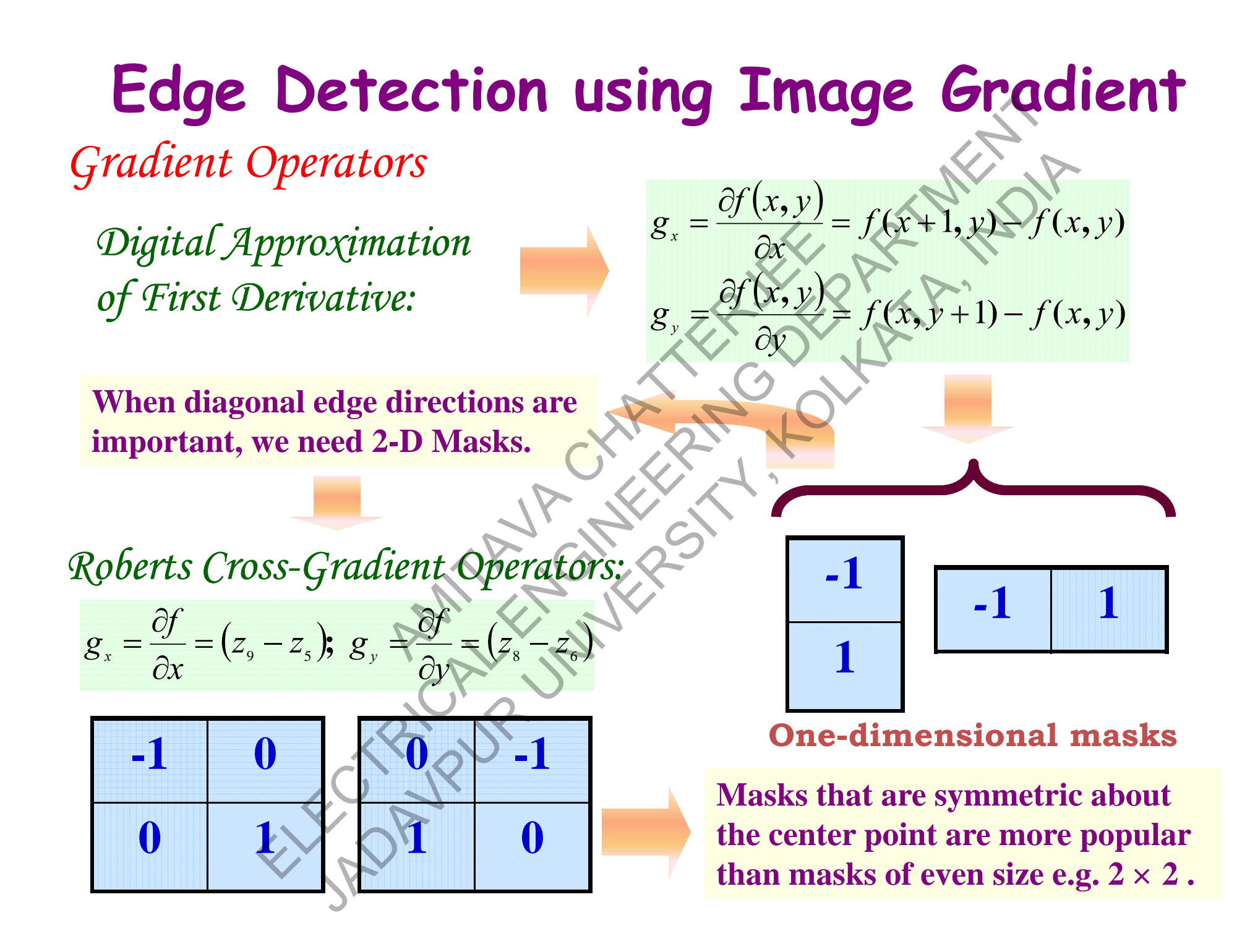

*Gradient Operators*

The masks for 1<sup>st</sup> derivative operators of **3:**

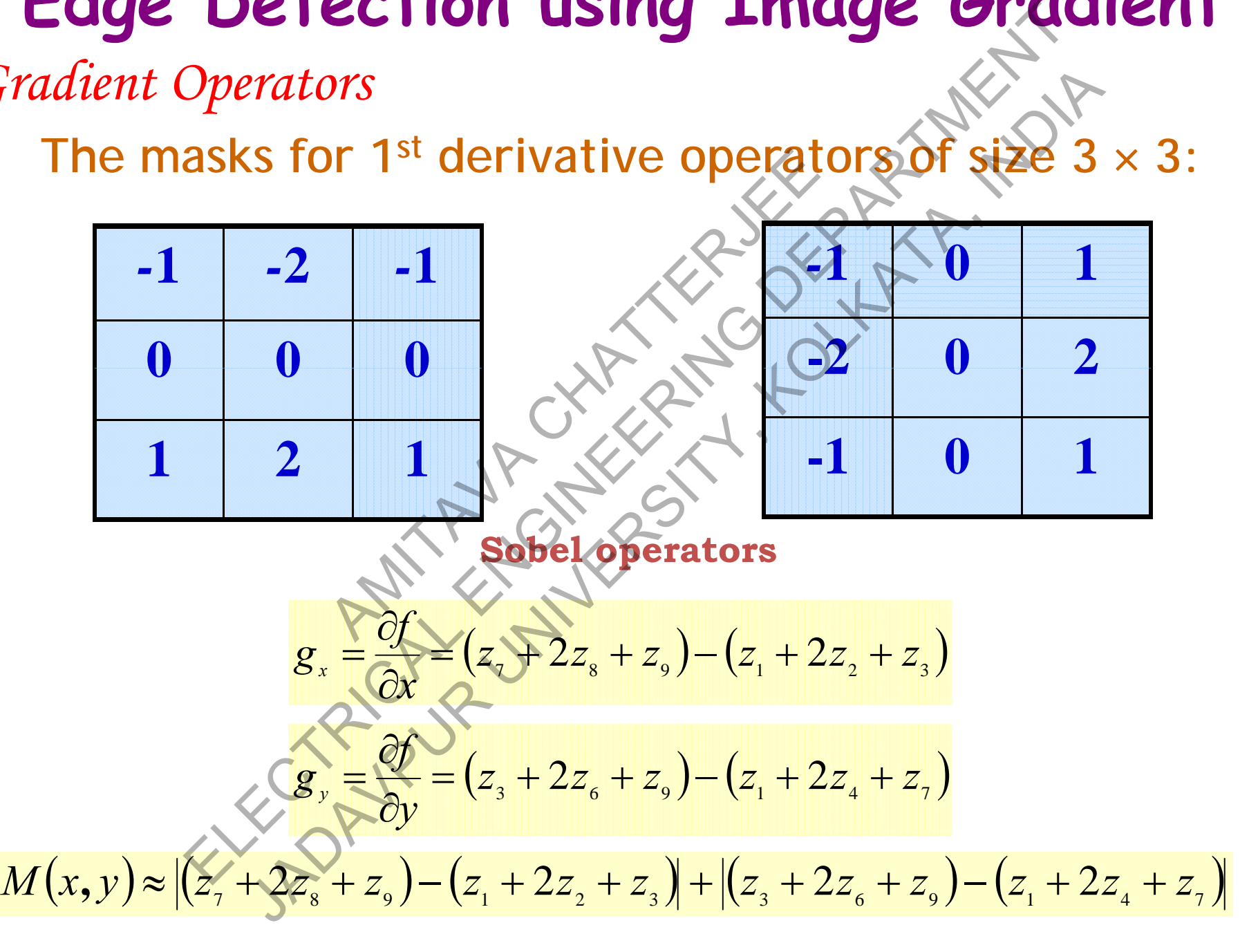

#### *Gradient Operators*

The masks for 1<sup>st</sup> derivative operators of **3:**

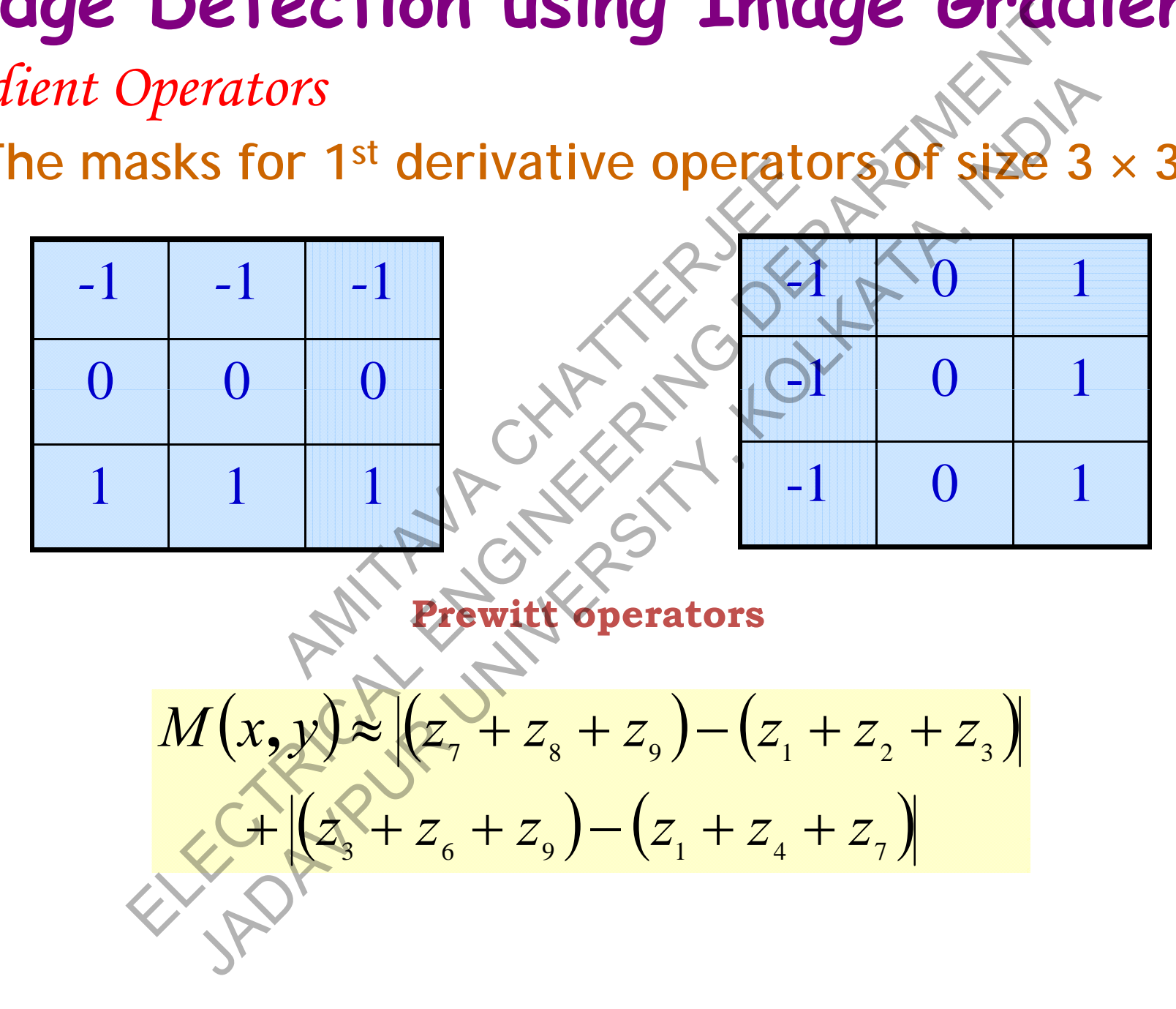

*Gradient Operators*

**Prewitt and Sobel masks for detecting Diagonal Edges**

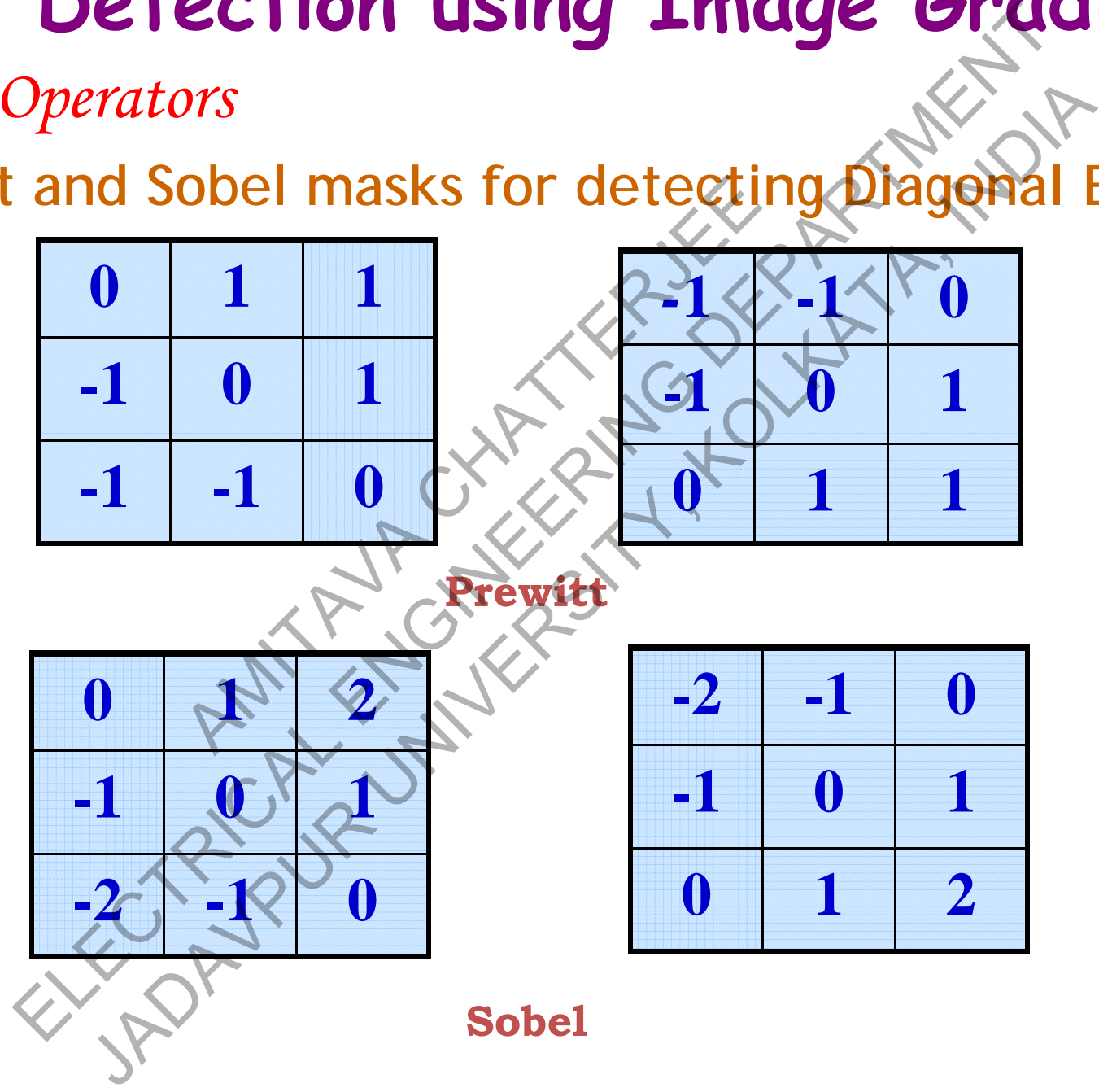

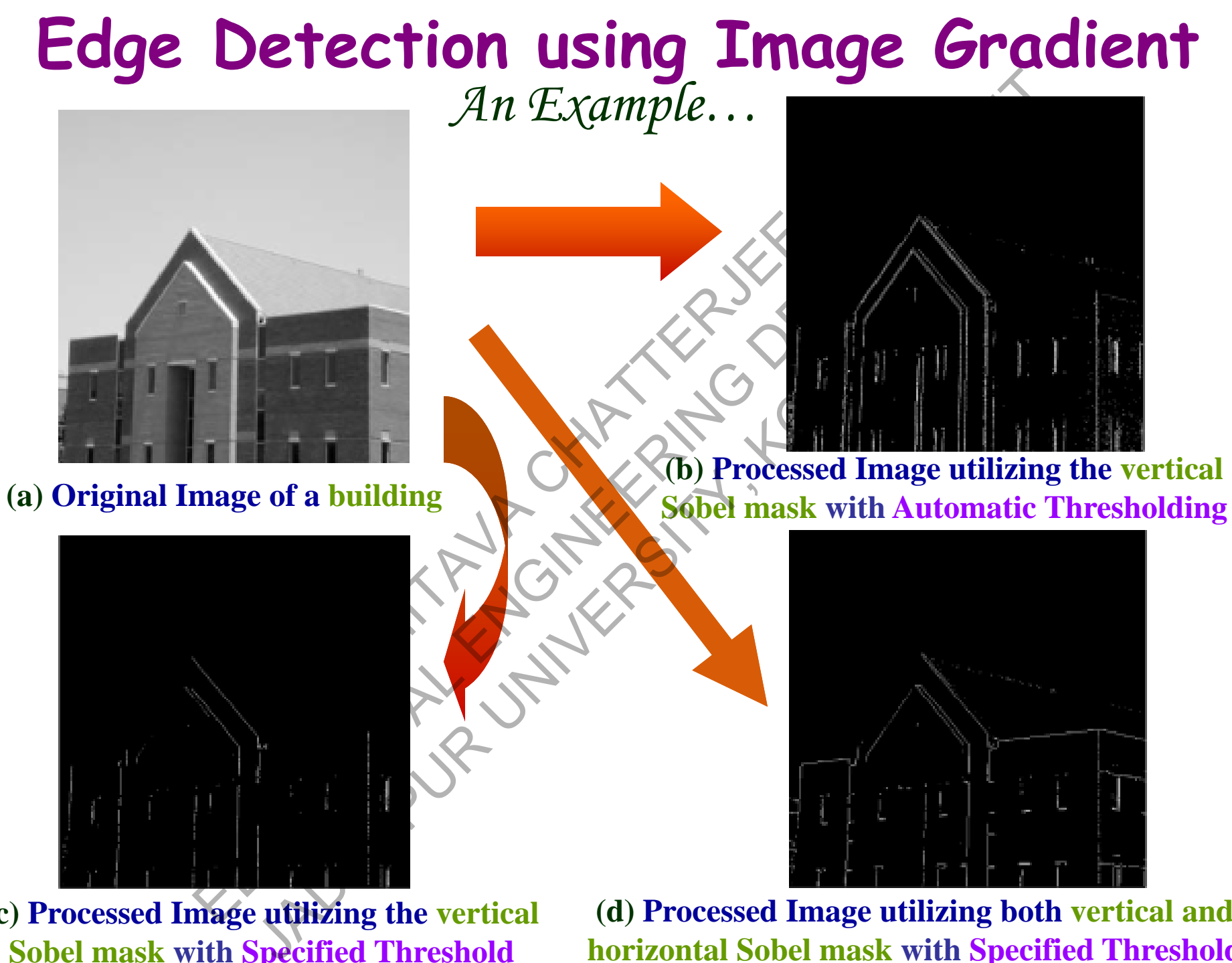

**(c) Processed Image utilizing the vertical Sobel mask with Specified Threshold**

**(d) Processed Image utilizing both vertical and horizontal Sobel mask with Specified Threshold**

# **Edge Detection using 2nd Derivative** Election using 2<sup>nd</sup> Derivation<br>Laplacian of a Gaussian (LOG) Edge Det<br>Canny Edge Detector:

 $\checkmark$  **The Laplacian of a Gaussian (LOG) Edge Detector.** ian of a Gaussian (LOC placian of a Gaussian (LOG) Edge Dete

**The Canny Edge Detector.**

#### *Constraints of Edge Detection Algorithms …*

**The pixels identified on edges seldom completely characterize edges.** *Why ??*

**Because of noise, breaks in the edges due to non-uniform illumination, and other effects that introduce spurious discontinuity in intensity values.** d on edges seldom completely<br>
reaks in the edges due to non-<br>
at introduce spurious disconti<br>
tion ??<br>
tion should typically be follow<br>
he edge pixels identified are a

#### *Is there any Solution ??*

*Yes***, the Edge Detection should typically be followed by Edge Linking algorithms so that the edge pixels identified are assembled into meaningful edges and/or region boundaries boundaries.** Electrical de Detection Algorithms...<br>
identified on edges seldom completely characterize e<br>
moise, breaks in the edges due to non-uniform illumi<br>
ffects that introduce spirious discontinuity in intens<br>
my Solution ?<br>
ge D of Edge Detection Algorithms...<br>
intified on edges seldom completely characterize ed<br>
se, breaks in the edges due to non-uniform illuminity<br>
ts that introduce spirious discontinuity in intensit<br>
Solution ?2<br>
Detection shou

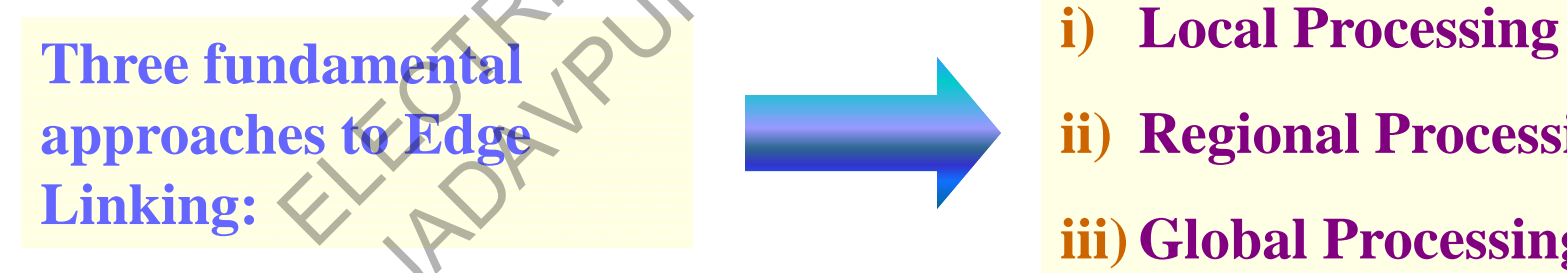

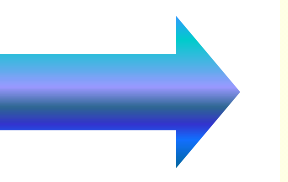

- 
- **ge ii**) **Regional Processing** 
	- **iii) Global Processing**

**L l P i Local Processing**

Analyze the characteristics of pixels in a small neighborhood of each **edge pixel, identified by any edge detection algorithm, utilizing a predefined criteria.** teristics of pixels in a small ne<br>d by any edge detection algor<br>s which are found to share soi<br>ecified criteria. Local Processing<br>
Local Processing<br>
e characteristics of pixels in a small neighborhood of<br>
identified by any edge detection algorithm, utilizing<br>
criteria.<br>
See points which are found to share some common pro<br>
the specify Local Processing<br>
aracteristics of pixels in a small neighborhood of e<br>
intified by any edge detection algorithm, utilizing a<br>
teria.<br>
points which are found to share some common pro<br>
is positive that the criteria.<br>
The C

**Link all those points which are found to share some common properties according to the specified criteria.** 

*How to specify the Criteria for Establishing Similarity ??*

**Utilize the Strength (magnitude) and the Direction of the gradient vector.**

**L l P i Local Processing**

Let  $S_{xy}$  denote the set of coordinates centered at point  $(x, y)$ . An edge pixel with coordinates  $(s,t)$  in  $S_{xy}$  is similar to the pixel at  $(x,y)$  if both pixel with coordinates  $(s, t)$  in  $S_{xy}$  is similar to the pixel at  $(x, y)$  if both magnitude criterion and angle criterion are satisfied. Then the pixel at  $(s, t)$  can be linked to the pixel at  $(x, y)$ .

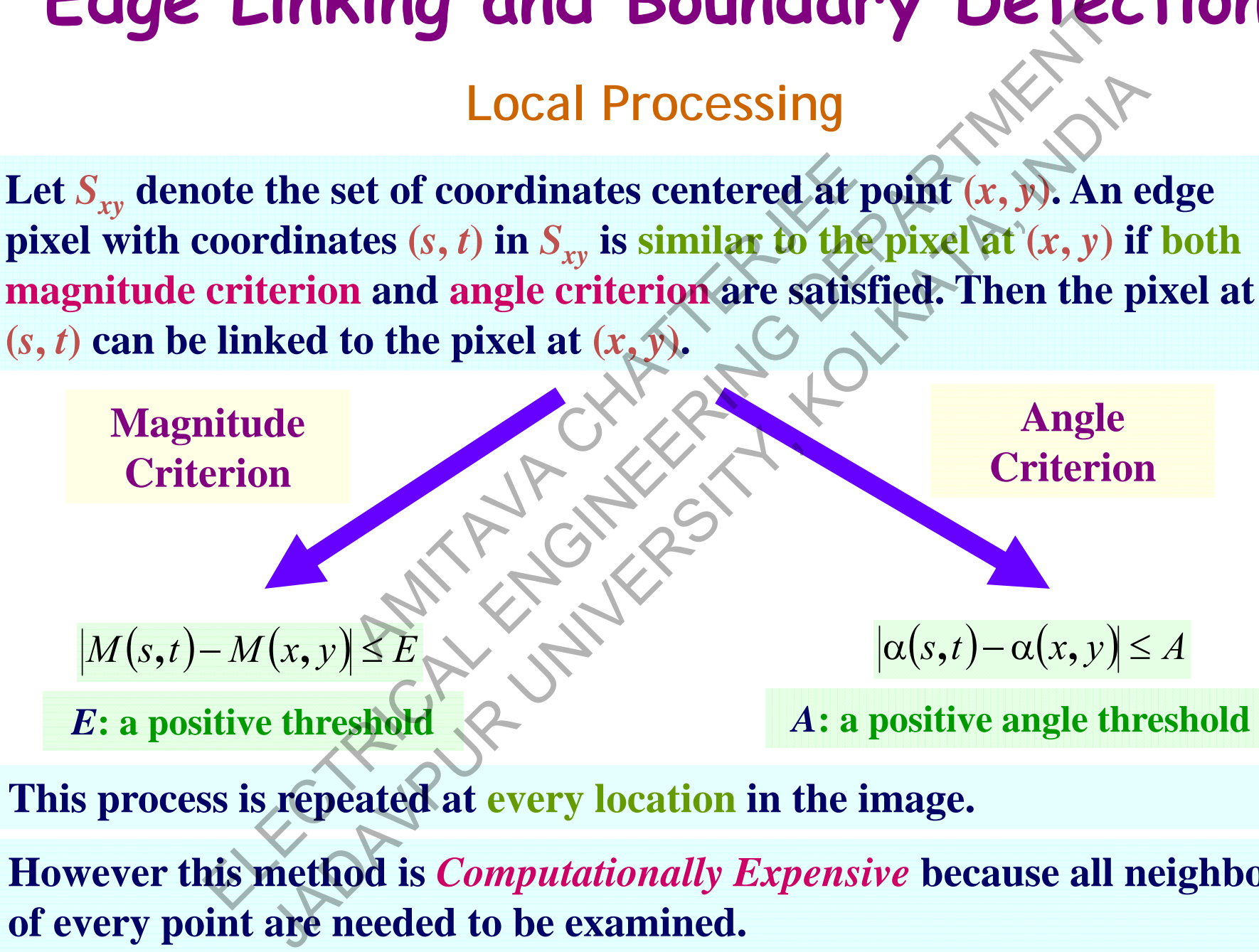

**This p p rocess is re peated at ever y location in the ima ge.**

**However this method is** *Computationally Expensive* **because all neighbors of every point are needed to be examined.** 

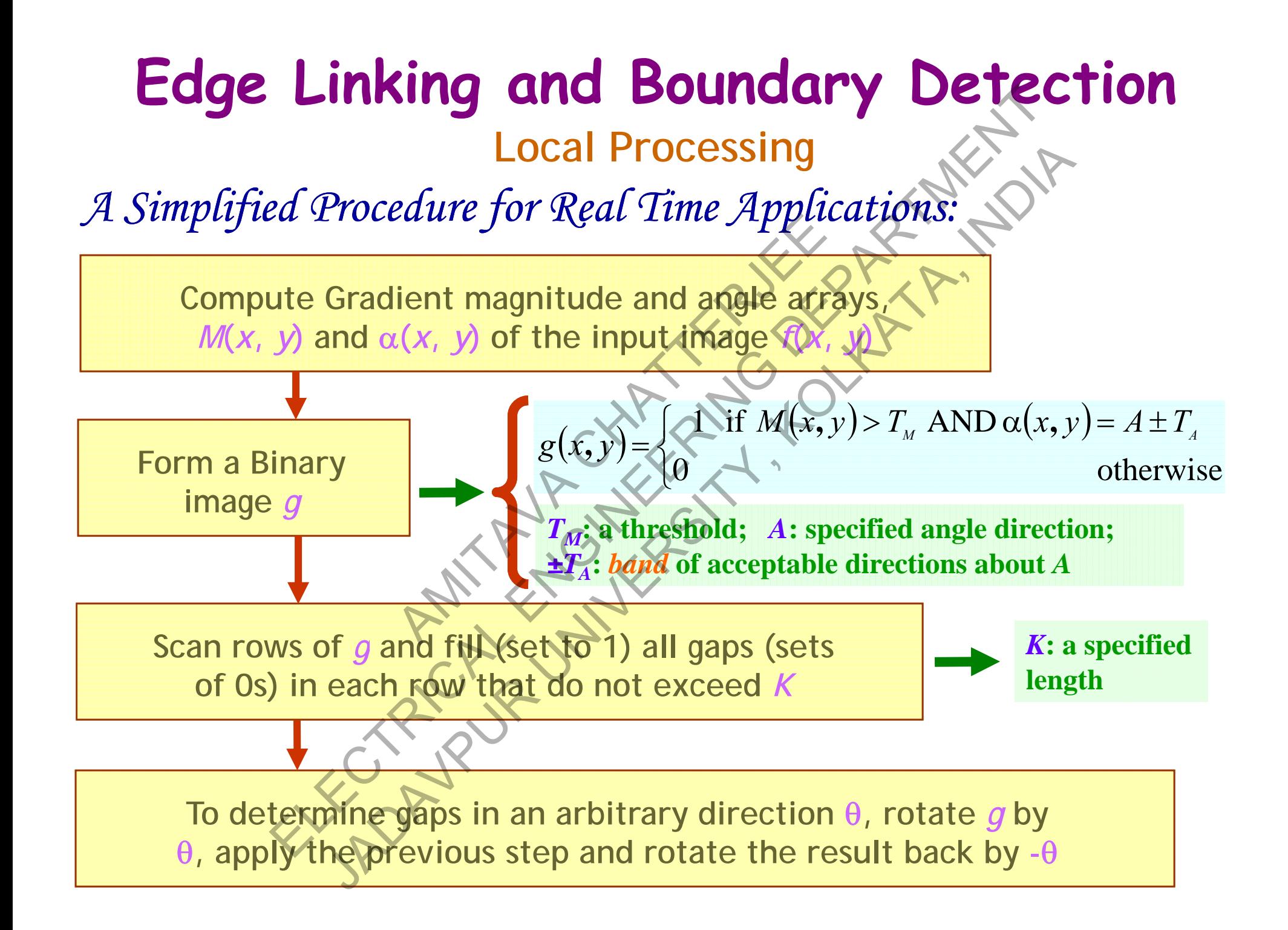

**Edge Linking by Local Processing**

*An Example…*

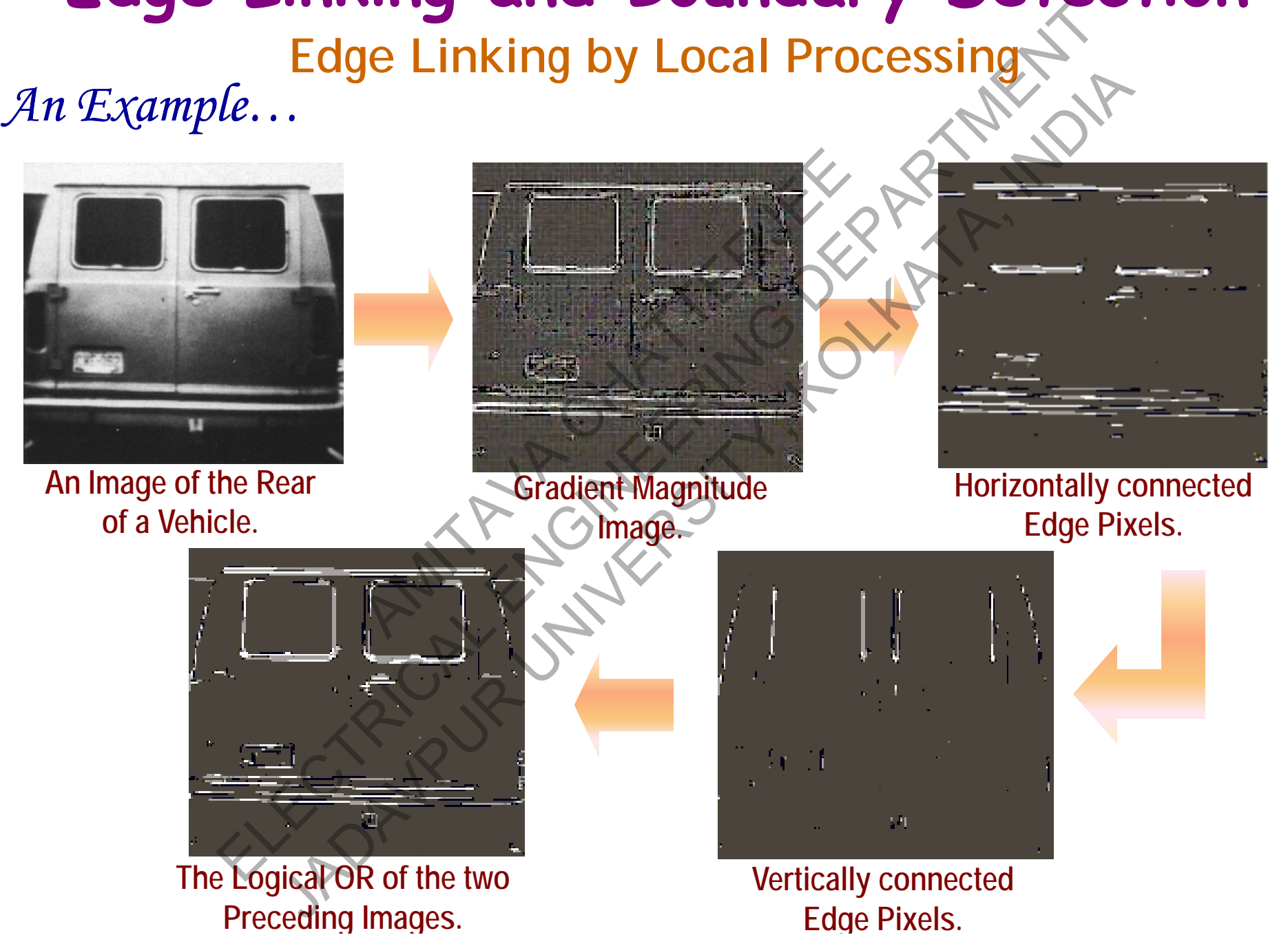

**Local Processing**

*Constraints of Local Processing…*

**This method can be used in those situations where at least partial knowledge about pixels belonging to individual objects is available.**  Local Processing...<br>
Separate the set of those situations where are argued partia<br>
and put pixels belonging to individual objects is available.<br>
The contract of the edge image at our disposal and no<br>
the locations of obje

Will there be any Problem in Practical Situations ??

*Yes***, usually we only have the edge image at our disposal and no knowled ge about the locations of objects of interest is available.**  ocal Processing...<br>
explicit used in those situations when<br>
ixels belonging to individual of<br>
y Problem in Practical Situations<br>
in the edge image at our due locations of objects of interested<br>
interesting to be done ?? Local Processing...<br>
Local Processing...<br>
d can be used in those situations where are are a parti<br>
about pixels belonging to individual objects is available?<br>
2 be any Problem in Practical Situations ??<br>
vee only have the

Then, what should be done

**Then all pixels are candidates for linking and must be accepted or rejected based on p g pp redefined global pro perties.** 

**Global Processing** *A Simple Method:*

*The Problem:* **Given**  *n* **points in an image, we want to find subsets of th i ese po ints th li i h li hat lie on straight lines.** 

*The Solution:* **Find first all lines determined by every pair of points and**  then find all subsets of points that are close to particular lines.

This method requires determination of  $n(n-1)/2 \sim n$ **2 lines and then**   $(n)(n(n-1))/2 \sim n^3$  number of comparisons of every point to all lines. A *n* points in an image, we wan<br>
on straight lines.<br>
first all lines determined by ex<br>
s of points that are close to pa<br>
es determination of  $n(n-1)/2 \sim$ <br>
unber of comparisons of every Clobal Processing<br>
Method:<br>
m: Given n points in an image, we want to find subsets<br>
s that lie on straight lines.<br>
n: Find first all lines determined by every pair of po<br>
II subsets of points that are elose to particular Global Processing<br>
Global Processing<br>
Global Processing<br>
at lie on straight lines.<br>
Find first all lines determined by every pair of point<br>
bests of points that are close to particular lines.<br>
<br>
processing the particular

*Any Problem??* **Computation heavy.** 

*Any Solution??* 

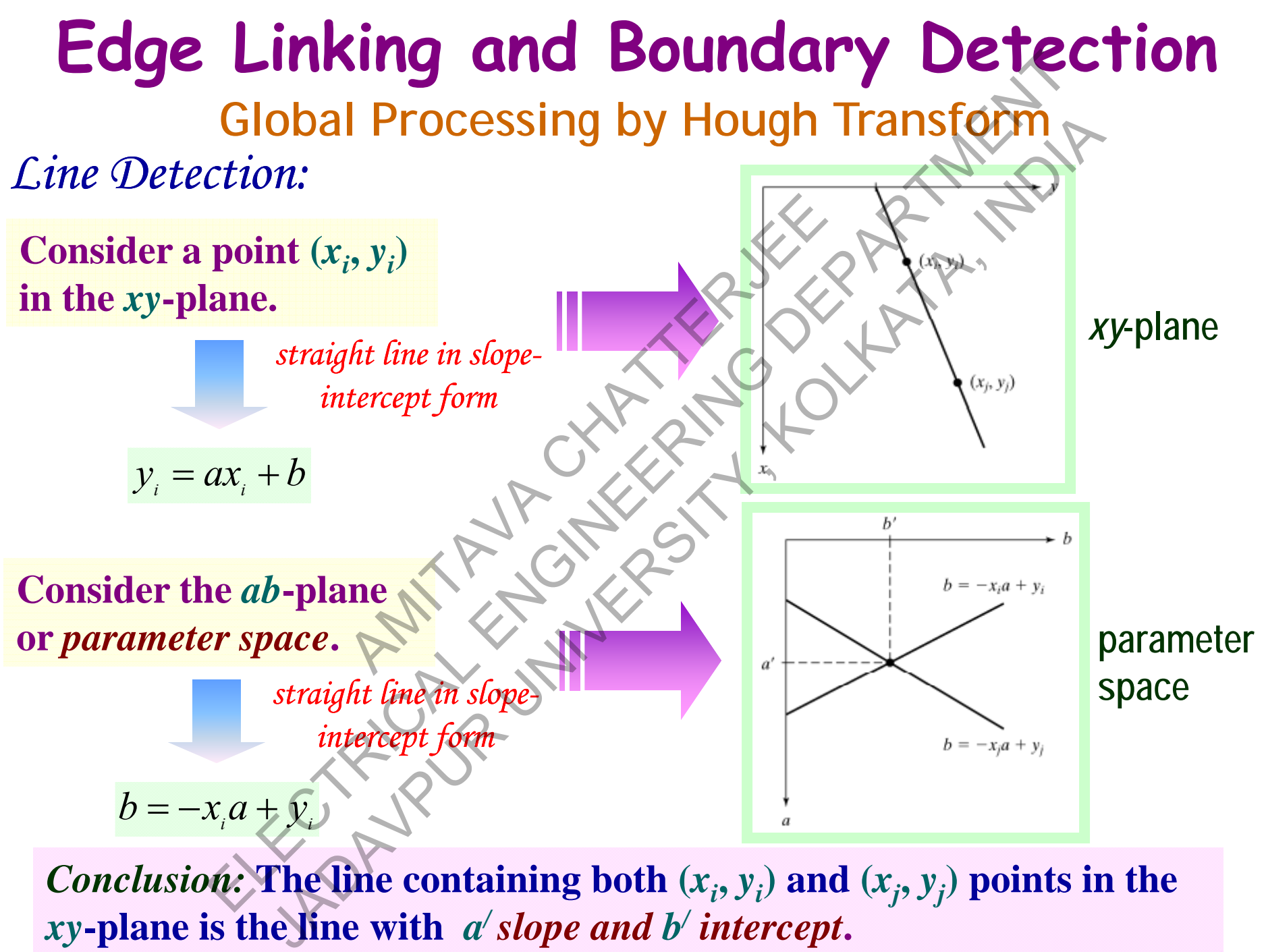

*Conclusion:* The line containing both  $(x_i, y_i)$  and  $(x_j, y_j)$  points in the *xy***-plane is the line with** *a /slope and b / intercept***.**

**Global Processing by Hough Transform** *Line Detection (contd…):*

We can plot lines in the *parameter space* for all points  $(x_k, y_k)$  in the  $xy$  **plane and the** *principal lines* **in that plane can be found by identifying points in the parameter space where large number of** *parameter space* **lines intersect.** The parameter space for all point in that plane can be eter space where large number<br>
of the parameter space where large number<br>
of the approaches<br>
the approaches<br>
We should Contains and Bourdary Depends of the Contains of the Contains of the parameter space for all points  $(x_k, y_k)$  in<br>
the principal lines in that plane can be found by identify<br>
engrannelise the parameter space where large fun Contact the parameter space for all points  $(x_i, y_k)$  in the parameter space for all points  $(x_i, y_k)$  in the parameter space where large funnber of parameter space where large funnber of parameter space where large funnber o

*Any Problem with this Method* 

*Any Solution for* **We should use the normal** *this Problem ??*<br>  $\left\{\begin{matrix} 1 & 0 \\ 0 & 1 \end{matrix}\right\}$  **representation of a line.** 

**There is a practical difficulty when the ne approaches the vertical direction.** 

*normal representation*

 $x \cos \theta + y \sin \theta = \rho$ 

#### **Global Processing by Hough Transform**

*Line Detection (contd…):*

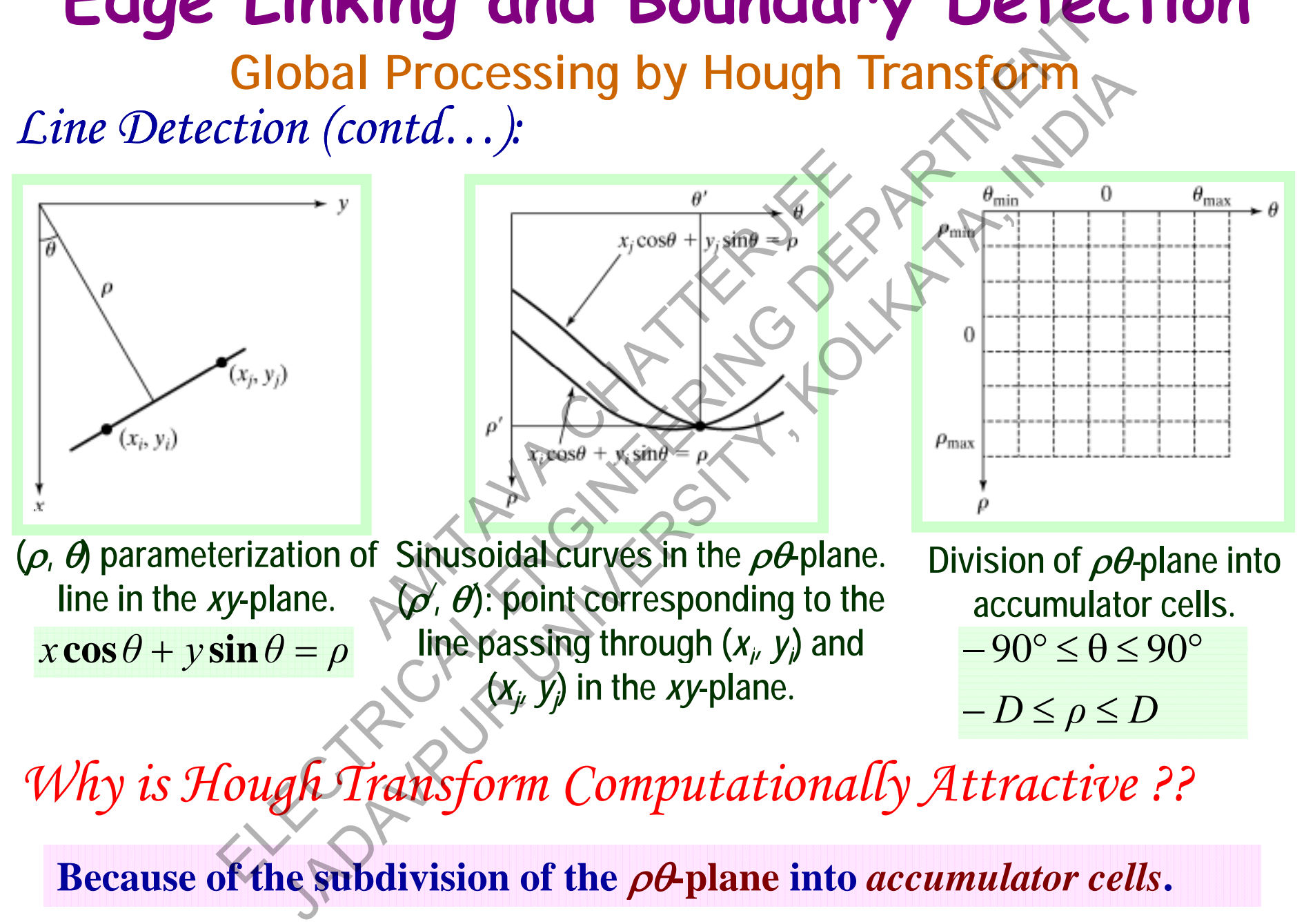

*Why is Hough Transform Computationally Attractive ??*

Because of the subdivision of the  $\rho\theta$ -plane into *accumulator cells*.

**Global Processing by Hough Transform**

#### *Line Detection (contd…):*

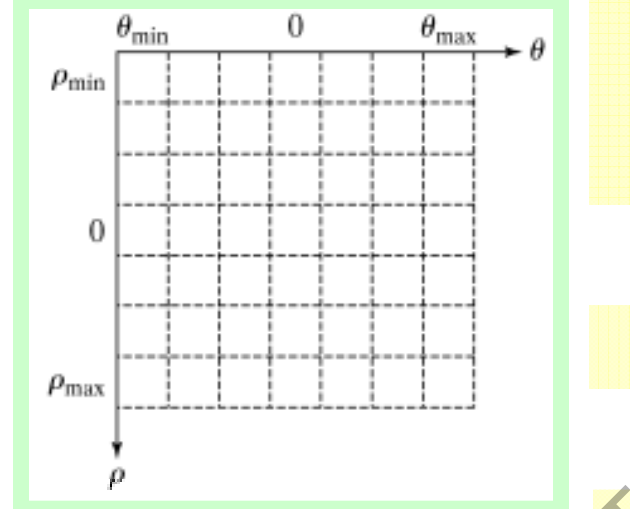

**The cell at coordinates (** *i***,** *j* **) with accumulator value** *A* **(** *i***,** *j* **) corresponds to the square associated with**   $\mathbf{p}$ arameter-space coordinates  $(\rho_i^{}, \theta_j^{}).$ 

*Initialization:* **All cells are initially set to zero.** 

For every non-background point  $(x_k, y_k)$ , in the  $xy$ **plane, is made equal to each allowed subdivision on the**  $\theta$ **-axis** and solve for  $\rho = x_k \cos \theta + y_k \sin \theta$ . **Division of**  $\rho\theta$ **-plane into accumulator cells.**   $\begin{array}{r}\n \begin{array}{r}\n \text{A}(i, j) \text{ corresponds to the parameters of } i, \\
 \text{A}(i, j) \text{ corresponds to the parameter-space of the parameter space of the parameter space of the parameter space of the function.}\n \end{array}\n \end{array}$ Contraction (contraction)<br>
Contraction (contraction).<br>
The cell at coordinates (*i*, *j*) with accumultured at the set of the set of the set of the set of the set of the set of the set of the set of the set of the plane, **Obal Processing by Hough Transform**<br>  $\frac{a_{max}}{dt}$ ,  $\frac{1}{t}$  The cell at coordinates  $(i, j)$  with accumulate  $A(i, j)$  corresponds to the square associate<br>
parameter-space coordinates  $(\rho_i, \theta_j)$ <br>  $\frac{initialization: }$  All cells are ini

 $-D \leq \rho \leq D$ 

 $-90^{\circ} \le \theta \le 90^{\circ}$ 

**Round-off to nearest allowed cell value along -axis.**

*D***: Maximum distance between opposite corners in an image.**

Make  $A(p,q)$ = $A(p,q)$ +1, if a choice of  $\theta_p$  results in  $\rho_q$ .

**Global Processing by Hough Transform**

*Line Detection (contd…):*

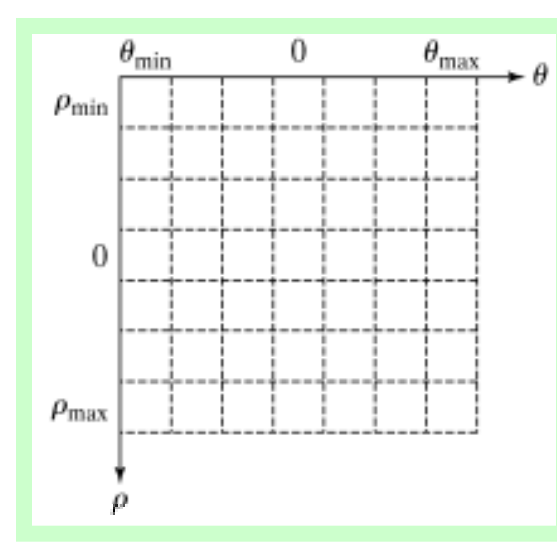

*Conclusion at the End of the Previous Procedure…*  $\begin{array}{r}\n\hline\n\text{Conclusion at the End} \\
\hline\n\text{Previous Procedure.}\n\hline\n\end{array}$ <br>
A value of *P* in *A*(*i*,*j*) me<br>
the *xy*-plane lie on the li<br> *An Important* Observa<br>
nto

**A** value of  $P$  in  $A(i,j)$  means that  $P$  points in the *xy*-plane lie on the line  $xcos\theta_j + ysin\theta_j = \rho_i$ .

*An Important Observation… A p*

Division of  $\rho\theta$ -plane into **accumulator cells.**  $-90^{\circ} \le \theta \le 90^{\circ}$ 

 $-D \leq \rho \leq D$ 

*D***: Maximum distance between opposite corners in an image.**

The number of subdivision in the  $\rho\theta$ -plane **determines the accuracy of the colinearity of these points.**  Conclusion at the Evid of the New Conclusion at the Evid of the Conclusion at the Evid of the Previous Procedure.<br>
A value of P in A(i, j) means that P points that P points were plane lie on the line  $x \cos \theta_j + y \sin \theta$  the  $xy$ **Obal Processing by Hough Transform**<br>  $\frac{1}{\theta_{max}}$ , Conclusion at the End of the<br>
Previous Procedure.<br>
A value of P in A(*i, j*) means that P poin<br>
the xy-plane lie on the line  $x \cos \theta_j + y \sin \theta_j$ <br>
An Important Observation...

**Line Detection by Hough Transform**

*An Example…*

**1**

**4**

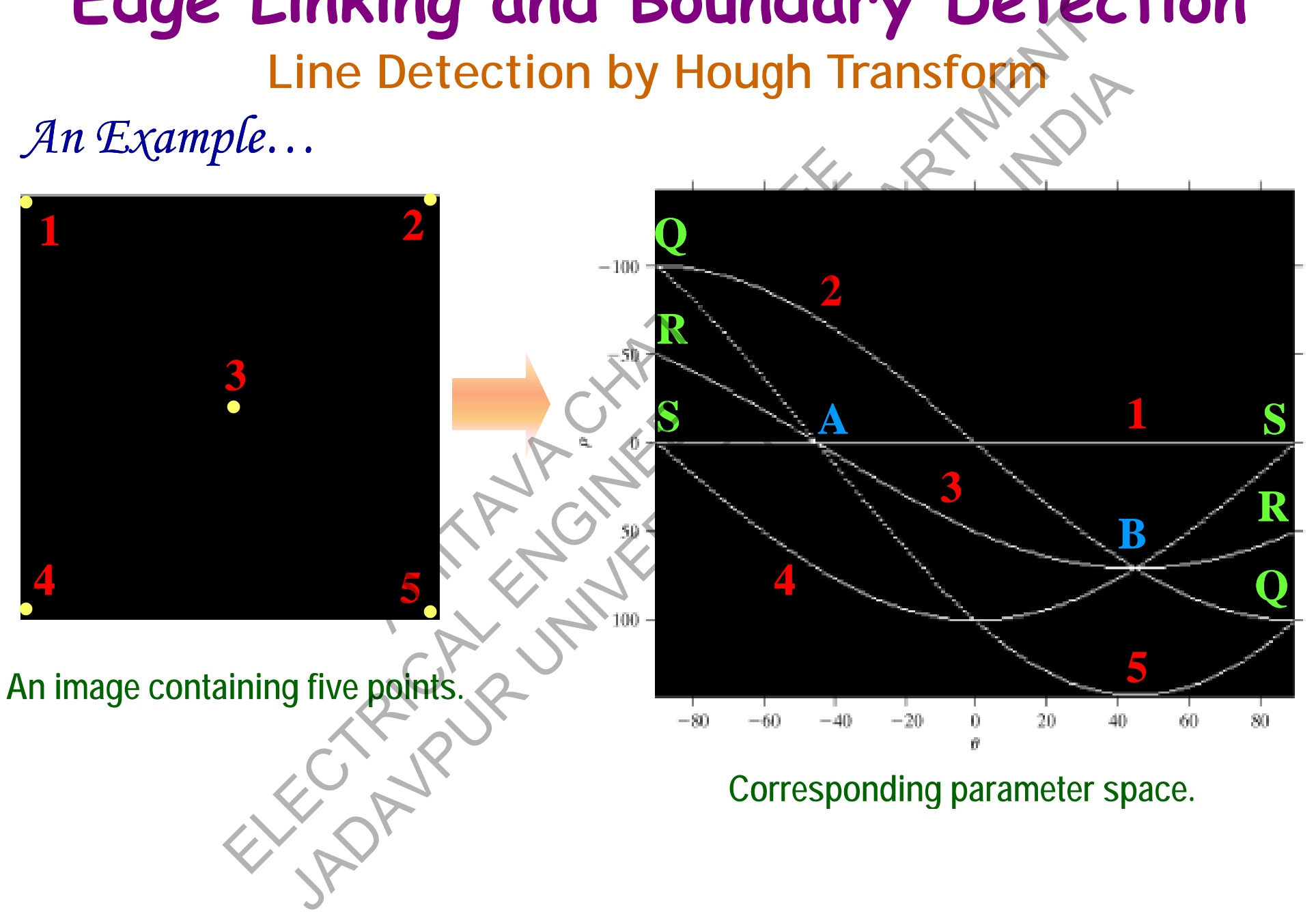

#### **Edge Linking and Boundary Detection Hough Transform for the Edge Linking Problem Obtain a binary edge image using any of the Edge Detection Techniques** *.* Specify subdivisions in the  $\rho\theta$ -plane. **Examine the counts of the accumulator cells for high pixel concentrations. Examine the relationship (principally for continuit y) between pixels in a chosen cell.** in a binary edge image using<br>Edge Detection Technique<br>pecify subdivisions in the po-<br>me the counts of the accumula<br>high pixel concentrations ELECTRICAL ENGINEERING CONTRACT DE LA ESTERTAT EN ENGINEERING DE LINKING PRODUCTURE<br>
Edge Detection Technology<br>
Edge Detection Technology<br>
Specify subdivisions in the pop-plane.<br>
Examine the counts of the accumulator cells Transform for the Edge Linking groble<br>
Obtain a binary edge image using anglef the<br>
Edge Detection Techniques.<br>
Specify subdivisions in the off-plane.<br>
Specify subdivisions in the of-plane.<br>
Xamine the counts of the accumu

#### **Edge Linking and Boundary Detection Line Detection and Linking by Hough Transform** *An Example…*

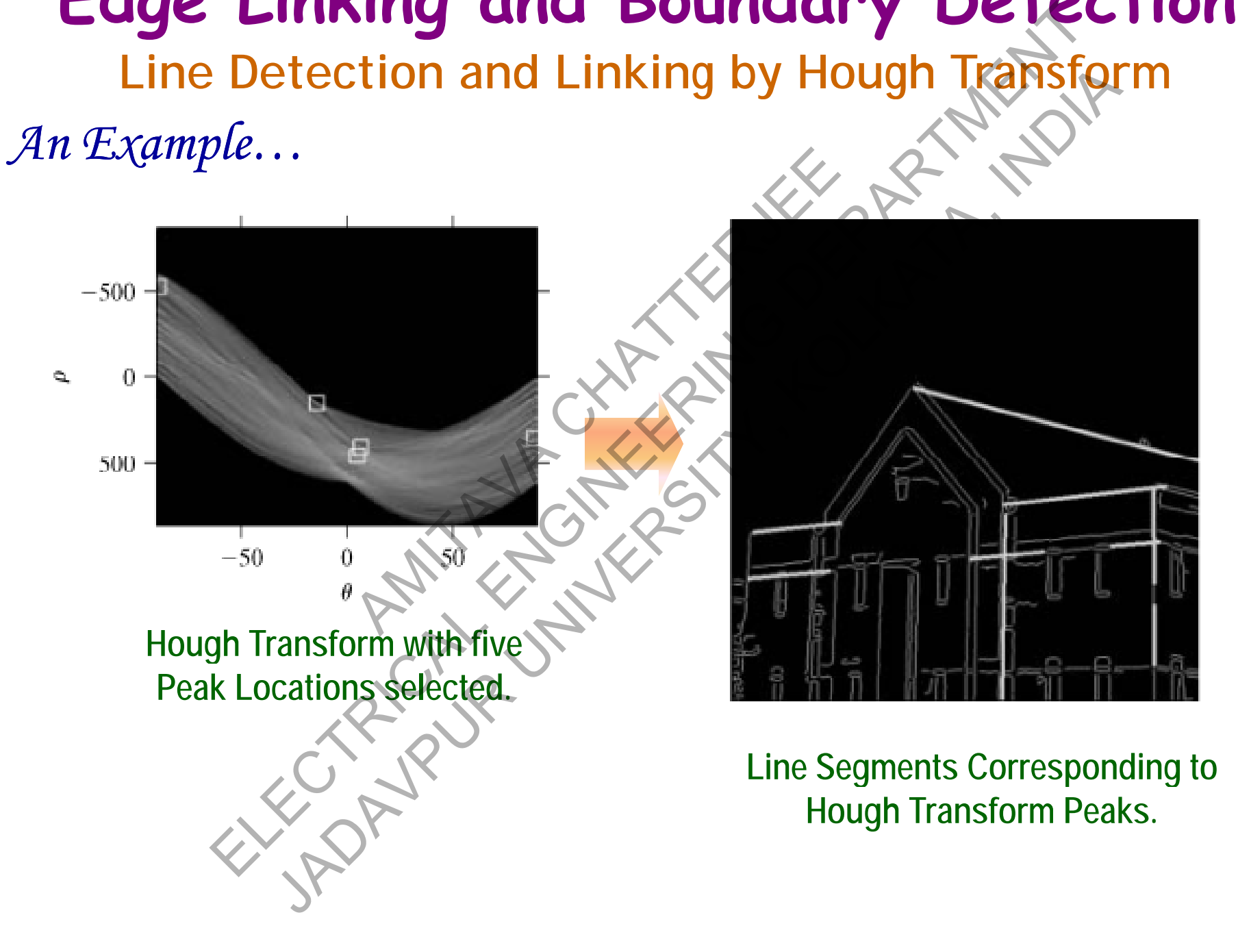

#### **Similarity based Algorithms**

#### **Thresholding**

**In** *Thresholding***, we partition images directly into regions based on intensity values intensity values.**  Partition images directly into<br>  $\sqrt{x}$   $g(x,y) =$ ELECTRICAL ENGINEERING DEPARTMENT Intesholding<br>
Solution images directly to to regions based<br>
s.<br>
Solution of an image<br>  $\overrightarrow{f(x,y)} = \begin{cases} 1 & \text{if } f(x,y) \leq 0 \\ 0 & \text{if } f(x,y) \leq 0 \end{cases}$ <br>  $\overrightarrow{f(x,y)} = \begin{cases} 1 & \text{if } f(x,y) \leq 0 \\ 0 & \text{if } f(x,y) \leq 0 \end{cases}$ <br>  $\overrightarrow{f(x,y)} = \begin{cases} 1 & \$ 

**Intensity histogram of an image** *f***(***<sup>x</sup>***,**  *y***), composed of light objects on a dark back ground. g**

*T*

 $T \times 1$ **point**  $(x, y)$  at which  $f(x, y) > T$ , **is called an** *object point***.** 

**nrented Image:** 

 $(x, y) = \begin{cases} 1 & \text{if } y(x, y) > 0 \\ 0 & \text{if } y \leq 0 \end{cases}$ 

1 if  $f(x, y) > T$ 

 $>$ 

 $f(x,y) \leq T$ 

 $y(x, y)$ 

**,**

**,**

 $\begin{cases} 0 & \text{if } f(x,y) \leq \end{cases}$ 

 $\int$ 1

 $\left\{ \right\}$ 

 $\binom{3}{x}$  0 if

**TERR** 

 $g(x, y)$ 

A point  $(x, y)$  at which  $f(x, y) \leq T$ , **is called a** *background point***.** 

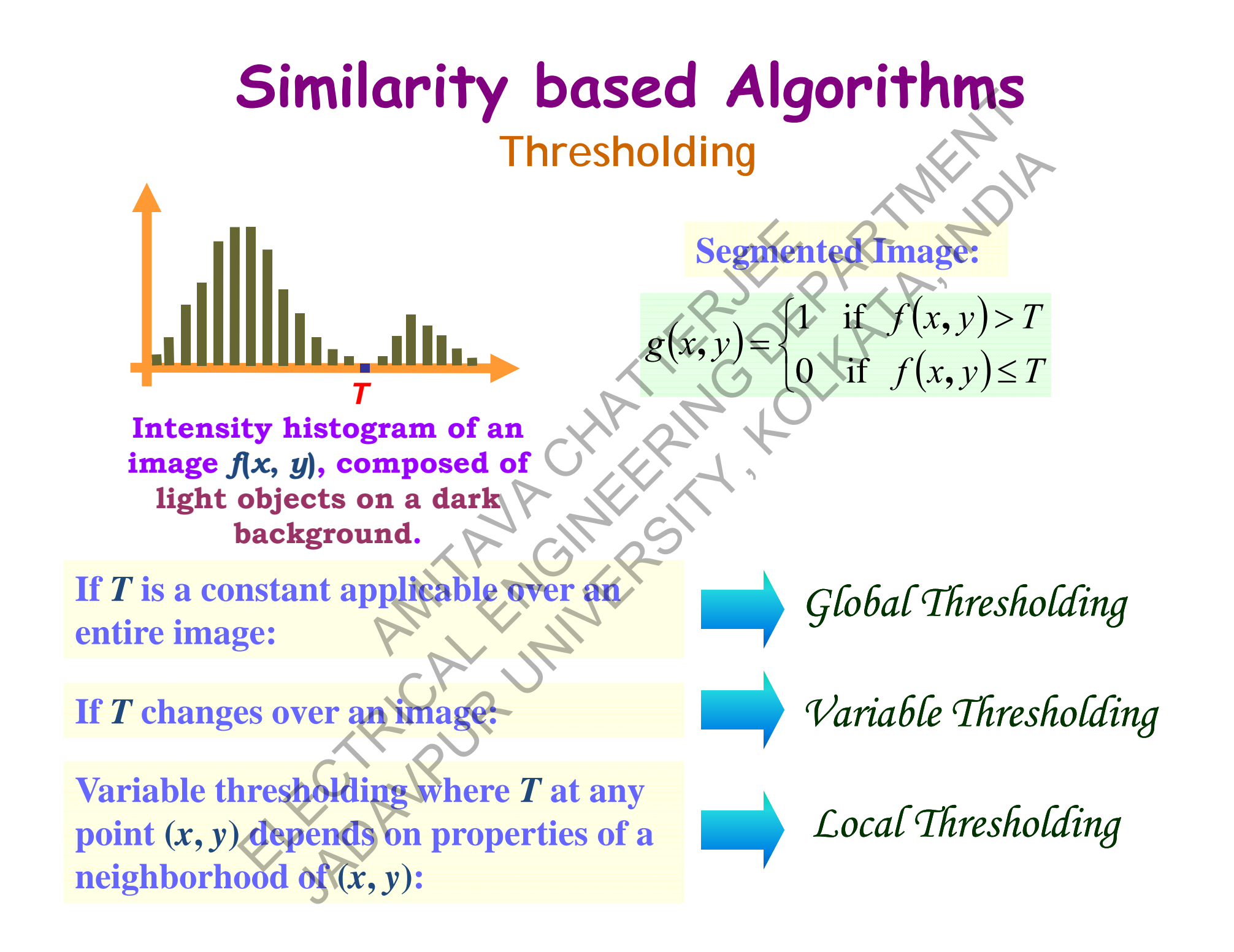

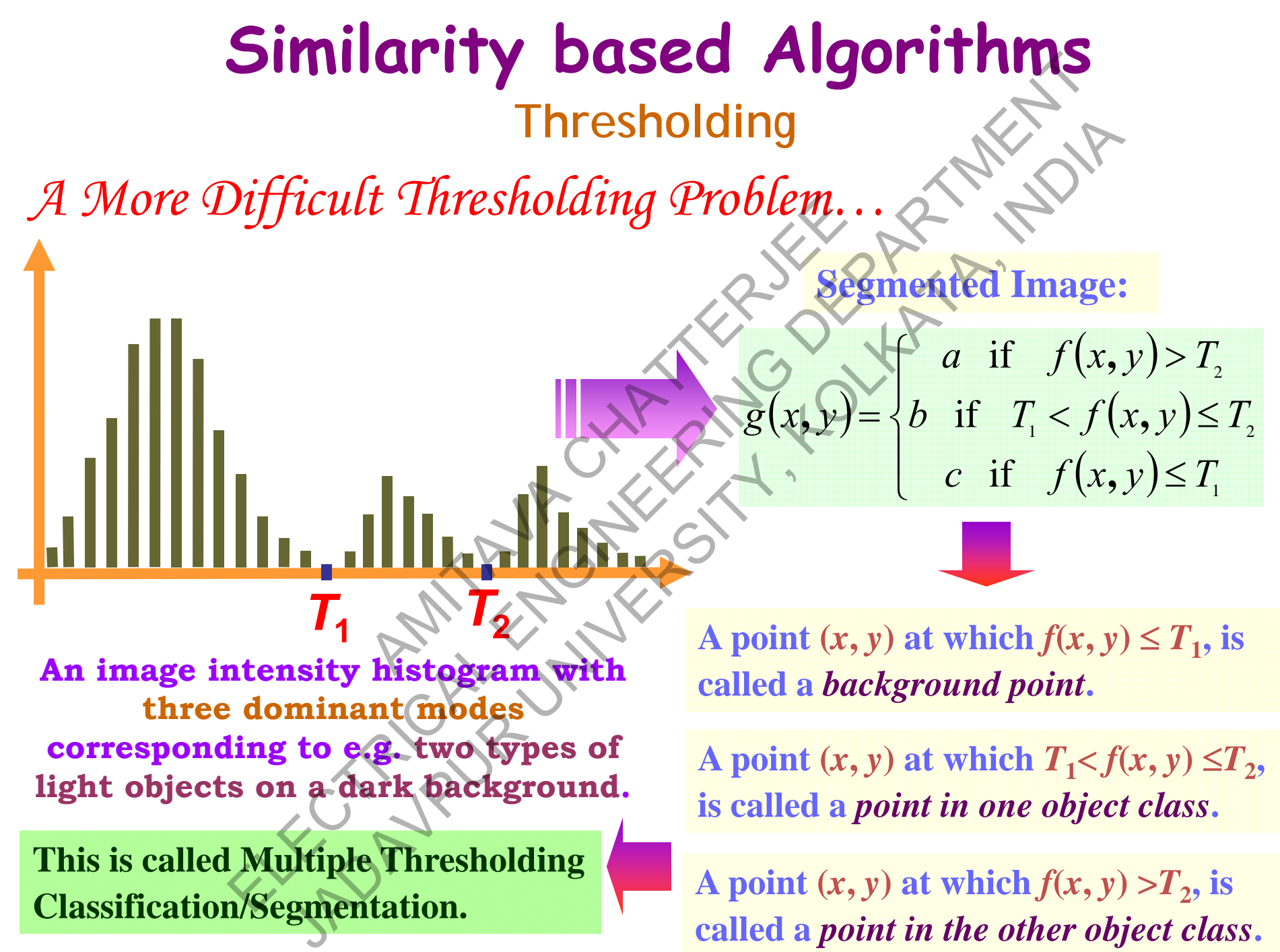

**Classification/Segmentation.**

**A** point  $(x, y)$  at which  $f(x, y) > T_2$ , is **called a** *point in the other object class***.**

#### **The Role of Noise in Thresholding**

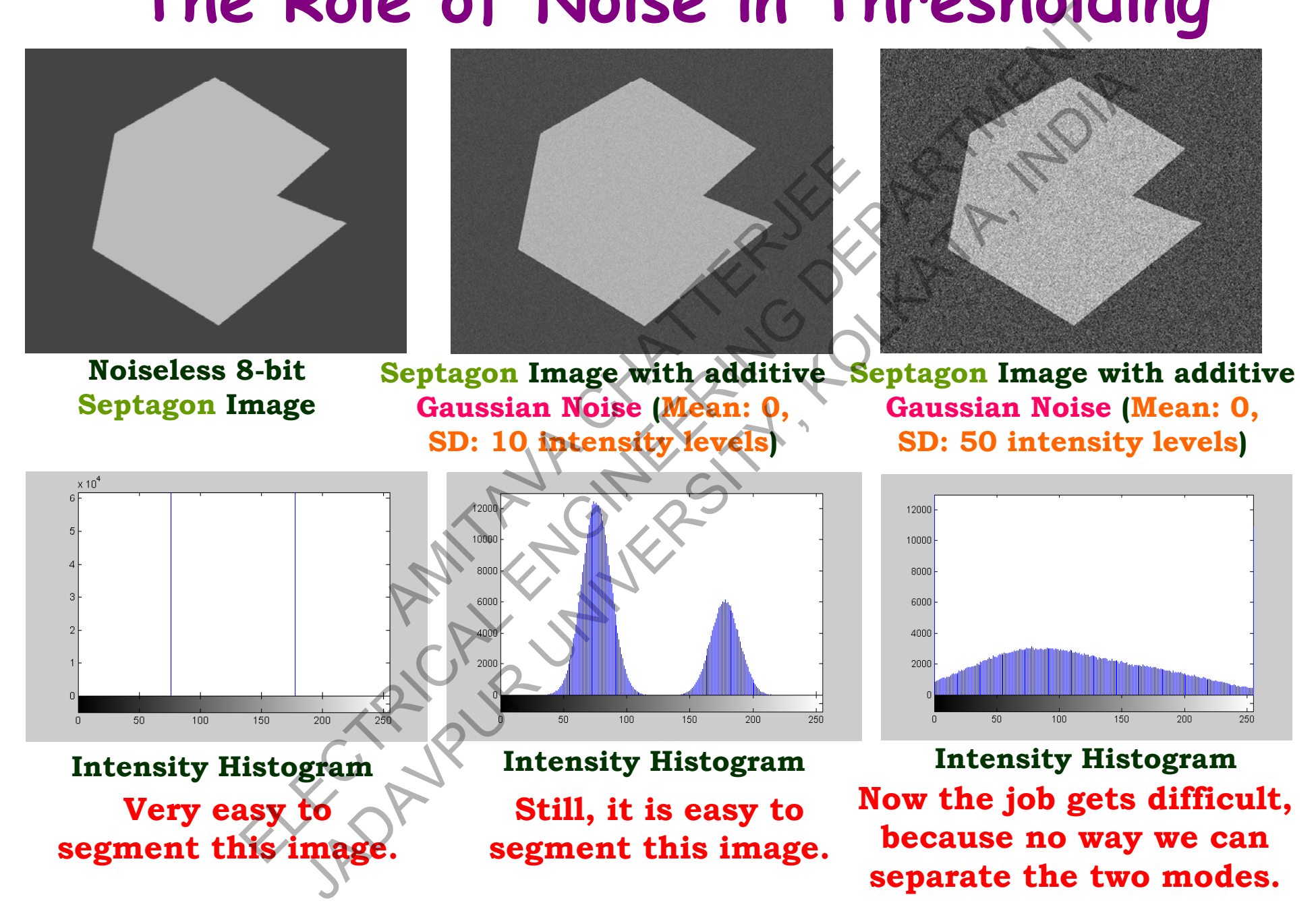

**Intensity Histogram Intensit Very easy to segment this image.**

**y Histo y g Still, it is easy to segment this image.**

**gram Intensity Histogram Now the job gets difficult, because no way we can separate the two modes.**

#### **Thresholding**

**Global Thresholding**

*An Iterative Algorithm to Perform Basic Global Thresholding…*

*Step 1:* **Select an initial estimate for the global threshold,** *T.*

*Step 2:* **Segment the image into two levels using** *T***, producing two**  groups of pixels:  $G_1$  (intensity values  $\gt T$ ) and  $G_2$  (intensity values  $\leq T$ ). t an initial estimate for the global<br>
t the image into two levels usin<br>  $G_1$  (intensity values > T) and G<br>
mean intensity values  $m_1$  and<br>  $G_2$  respectively. Global Thresholding<br>
Le Algorithm to Perform Basic Global Thresholding<br>
1: Select an initial estimate for the global threshold,<br>
Segment the image into two levels using T, producin<br>
pixels:  $G_1$  (intensity values  $\times$  T) Ilgorithm to Perform Basic Global Thresholding.<br>Select an initial estimate for the global threshold, I<br>ment the image into two levels using T, producing<br>els:  $G_1$  (intensity values  $\times$  T) and  $G_2$  (intensity value<br>oute

*Step 3:* Compute mean intensity values  $m_1$  and  $m_2$  for the pixels in  $G_1$ and  $\overline{G}_2$  **respectively.** 

*Step 4:* Compute a new threshold value:  $T = \frac{1}{2}(m_1 + m_2)$ .

*Step 5:* **Repeat Steps 2 to 4 until the difference between values of** *T* **in**  successive iterations is smaller than a specified  $\Delta T$ .

#### **Thresholding**

**Global Thresholding**

*The Iterative Algorithm for Basic Global Thresholding… Conclusions…*

**This method works well for bi-level thresholding, where the valley between the two histogram modes (i.e. usually between the background and foreground or object under consideration) is reasonably distinct.** Well for bi-level thresholding<br>togram modes (i.e. usually be<br>object under consideration Gs<br>of Parameter XT??<br>The speed of execution is importiolling the bumber of iter. Clobal Thresholding<br>
We Algorithm for Basic Global Thresholding.<br>
Ins...<br>
d works well for bi-level thresholding, where the value two histogram modes (i.e. usually between the back<br>
bund or object under capsideration Gs r

What is the Role of Parameter  $\Delta T$ ??

In a situation where the speed of execution is important, this parameter **gets influential in controlling the number of iterations.**

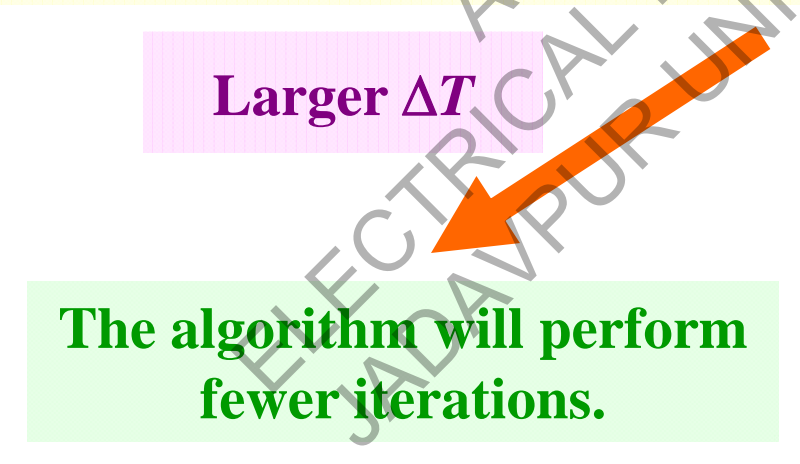

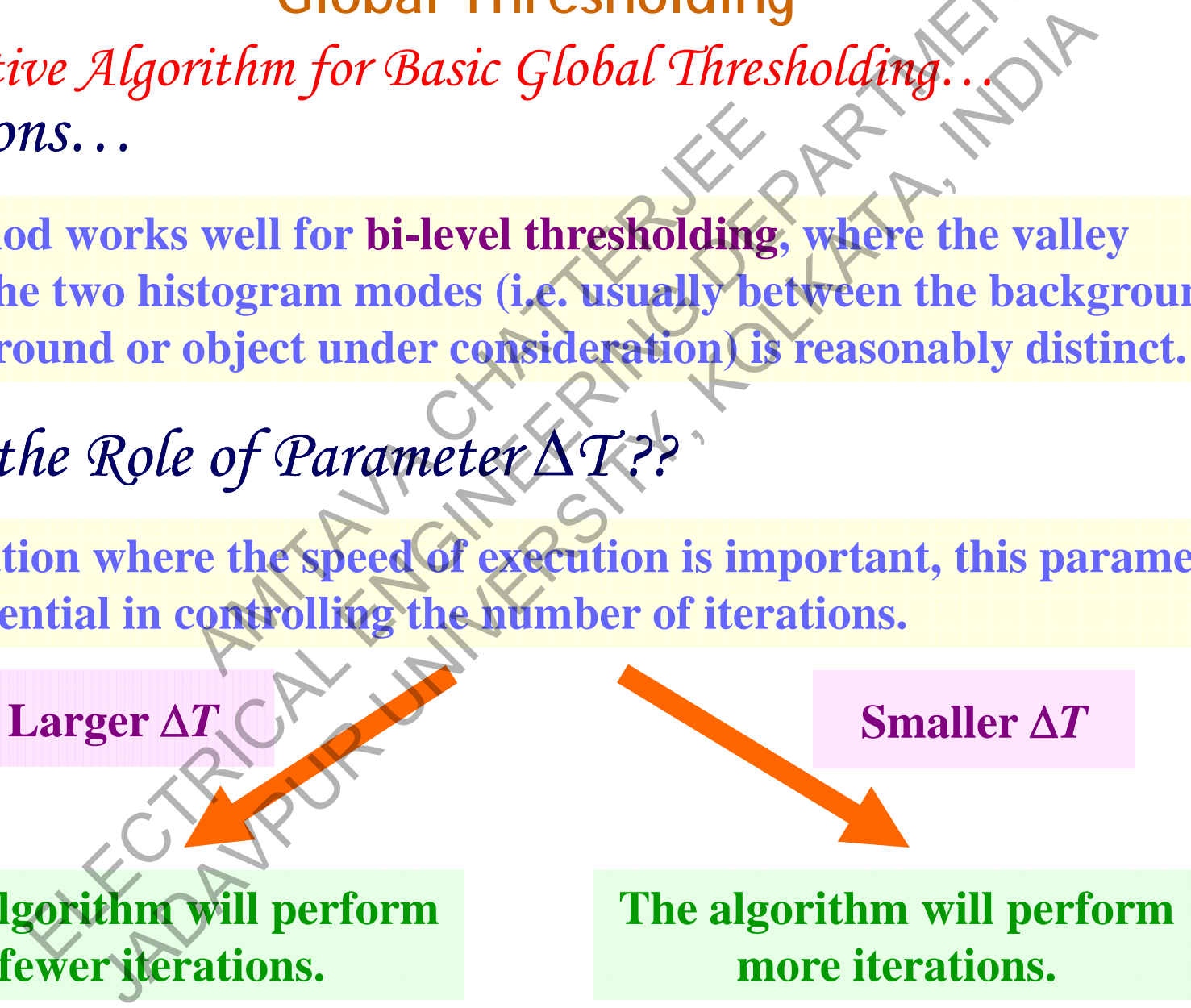

#### **Global Thresholding**

#### *The Iterative Algorithm : An Example …*

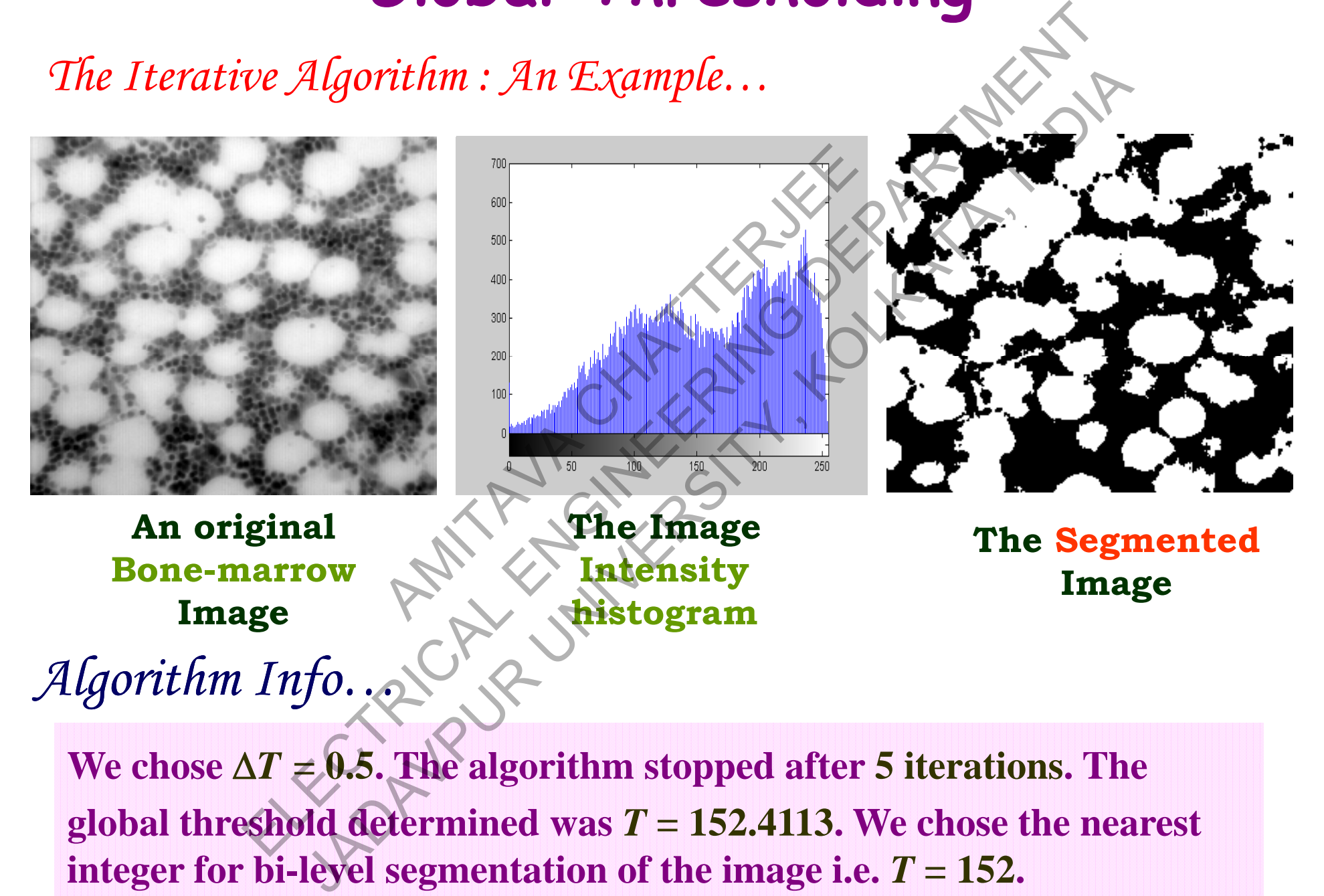

**We** chose  $\Delta T \neq 0.5$ . The algorithm stopped after 5 iterations. The **global threshold determined was**  *T* **= 152.4113. We chose the nearest integer for bi-level segmentation of the image i.e.**  *T* **= 152.**

# **Global Thresholding**

#### *The Iterative Algorithm : Another Example …*

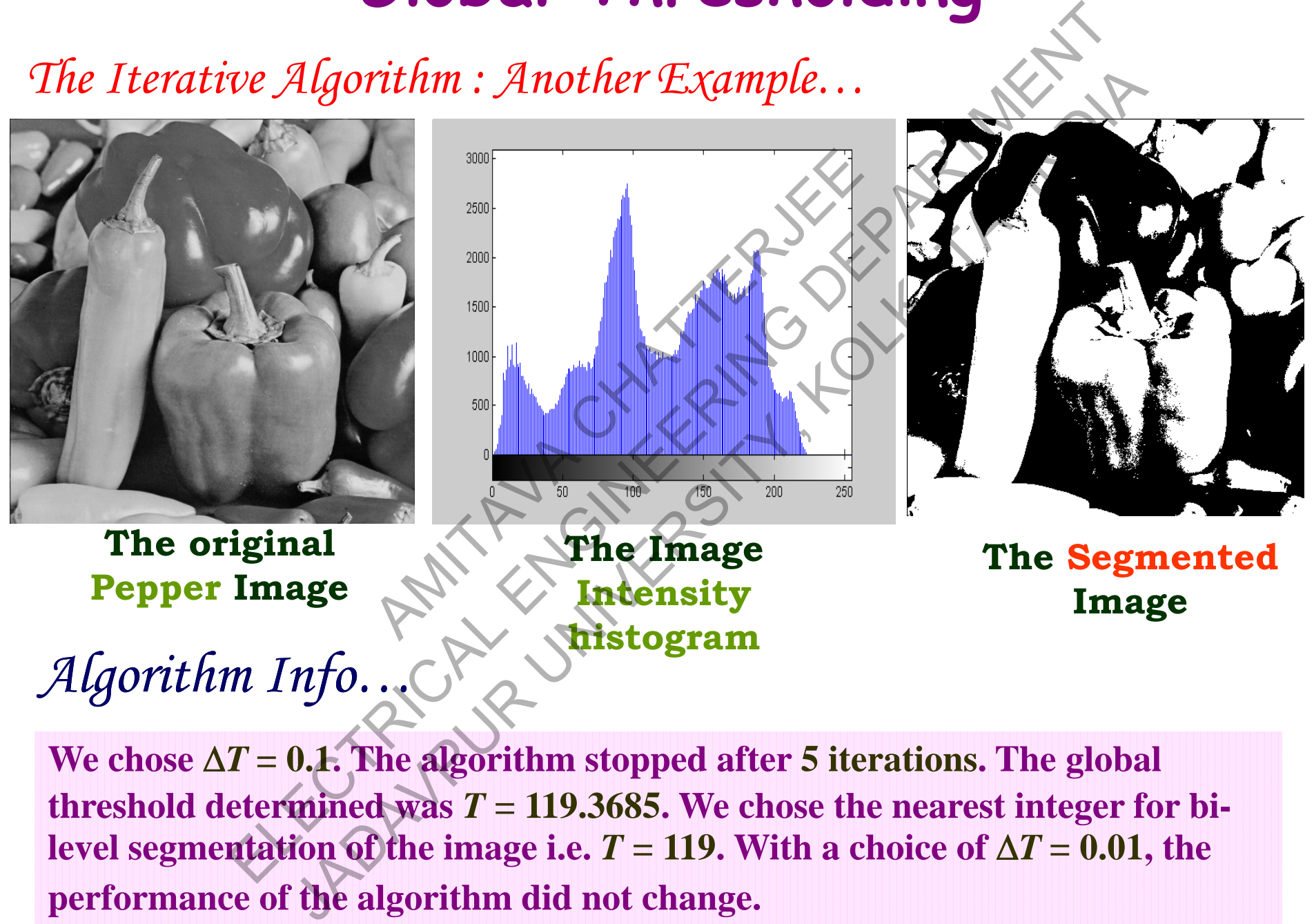

We chose  $\Delta T = 0.1$ . The algorithm stopped after 5 iterations. The global  ${\bf f}$  threshold determined was  $T$  = 119.3685. We chose the nearest integer for bilevel segmentation of the image i.e.  $T = 119.$  With a choice of  $\Delta T = 0.01,$  the **performance of the algorithm did not change.**

# **Image Segmentation**

*References:References:*

- $\Box$  **R. C. Gonzalez and R. E. Woods. Digital Image Processing. Pearson Education Inc., 2008.**
- **R. C. Gonzalez, R. E. Woods, and S. L. Eddins. Digital Image Processing using MATLAB . Pearson Education, Inc. 2005.** AMITALIAN CHATTERS AND STRINGENT CONTROLLED<br>
THE R. P. Woods and S.U. Ed<br>
The MATLAR<sup>®</sup> Pearson Education Control Control Control Control Control Control Control Control Control Control Control Control Control Control Cont ERECTIVE THE MANUSCRIPT OF THE CONTRACT CONTRACT CONTRACT CONTRACT CONTRACT CONTRACT CONTRACT CONTRACT CONTRACT CONTRACT CONTRACT CONTRACT CONTRACT CONTRACT CONTRACT CONTRACT CONTRACT CONTRACT CONTRACT CONTRACT CONTRACT CO Example 2 and R. E. Woods, Angles Change Processi<br>ducation Inc., 2008.<br>
Example 2 and S. L. Eddins. Digital Inc.<br>
2 and MATLARS: Pearson Education, Inc. 2007.<br>
The Processing. Pearson Education, Inc. 2007.
- S. Annadurai and **Annugalakshmi. Fundamentals of Digital Image Processing. Pearson Education, Inc. 2007.**

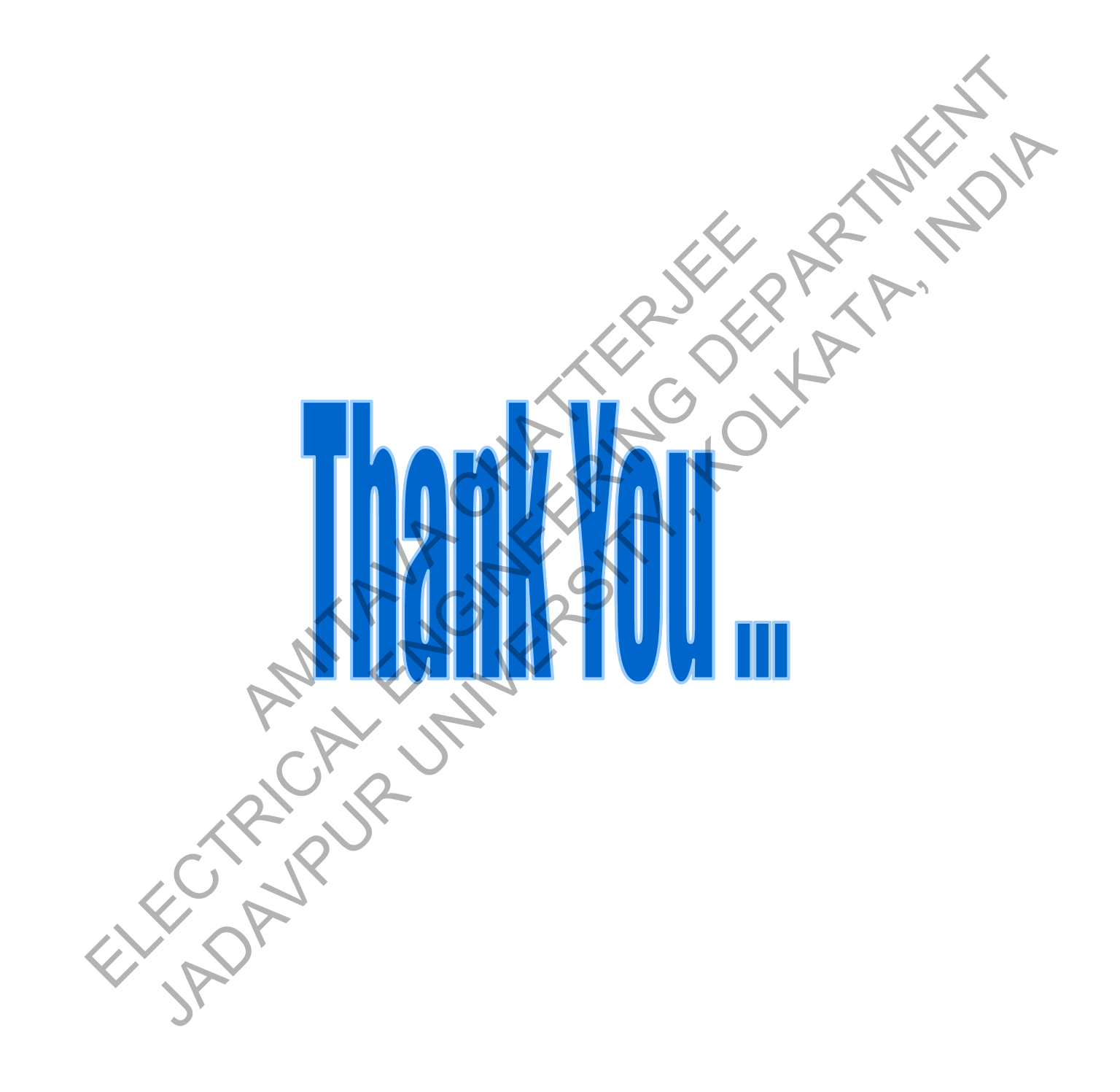